# **А. В. САВИНКОВ**

# **ПРАКТИЧЕСКОЕ РУКОВОДСТВО ПО ОБРАБОТКЕ И ИНТЕРПРЕТАЦИИ МАТЕРИАЛОВ ГЕОФИЗИЧЕСКИХ ИССЛЕДОВАНИЙ СКВАЖИН**

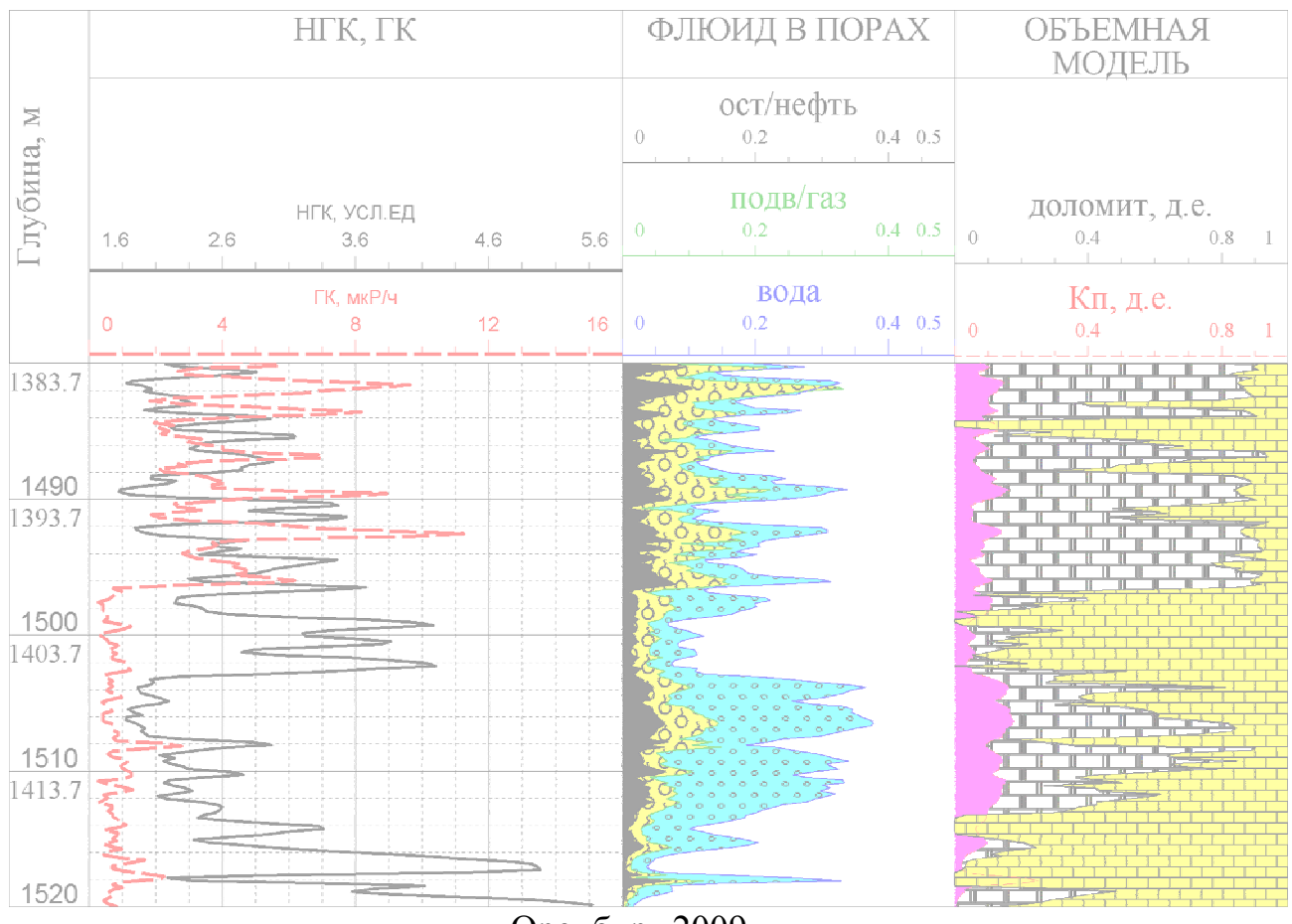

Оренбург 2009

МИНИСТЕРСТВО ОБРАЗОВАНИЯ И НАУКИ РОССИЙСКОЙ ФЕДЕРАЦИИ ФЕДЕРАЛЬНОЕ АГЕНТСТВО ПО ОБРАЗОВАНИЮ Государственное образовательное учреждение высшего профессионального образования «Оренбургский государственный университет» кафедра геологии

А.В. САВИНКОВ

# ПРАКТИЧЕСКОЕ РУКОВОДСТВО ПО ОБРАБОТКЕ И ИНТЕРПРЕТАЦИИ МАТЕРИАЛОВ ГЕОФИЗИЧЕСКИХ ИССЛЕДОВАНИЙ СКВАЖИН

# МЕТОДИЧЕСКИЕ УКАЗАНИЯ

Рекомендовано УМО по образованию в области прикладной геологии в качестве методических указаний для студентов высших учебных заведений, обучающихся по специальностям направления «Прикладная геология» (решение № 22-14-УМО/42 от 22.09.08)

Оренбург 2009

# **УДК 550.832(075.8) ББК 33.1Я73 С 13**

#### **Рецензент**

**Начальник лаборатории НИИ ГТ НПФ «Оренбурггазгеофизика», кандидат технических наук В.И. Масленников**

 **Савинков А. В.** 

С 13 **Практическое руководство по обработке и интерпретации материалов геофизических исследований скважин: методические указания / А. В. Савинков**. **– Оренбург: ГОУ ОГУ, 2009. –57 с.** 

 Методические указания написаны в соответствии с требованиями образовательной программы ГОСВО – Государственные требования к минимуму содержания и уровню подготовки выпускников (введены в действие с 27.03.2000 г. Министерства образования Российской федерации) и предназначено для студентов геологических специальностей высших учебных заведений.

С 13 ББК 33.1Я73

©Савинков А.В., 2009

©ГОУ ОГУ, 2009

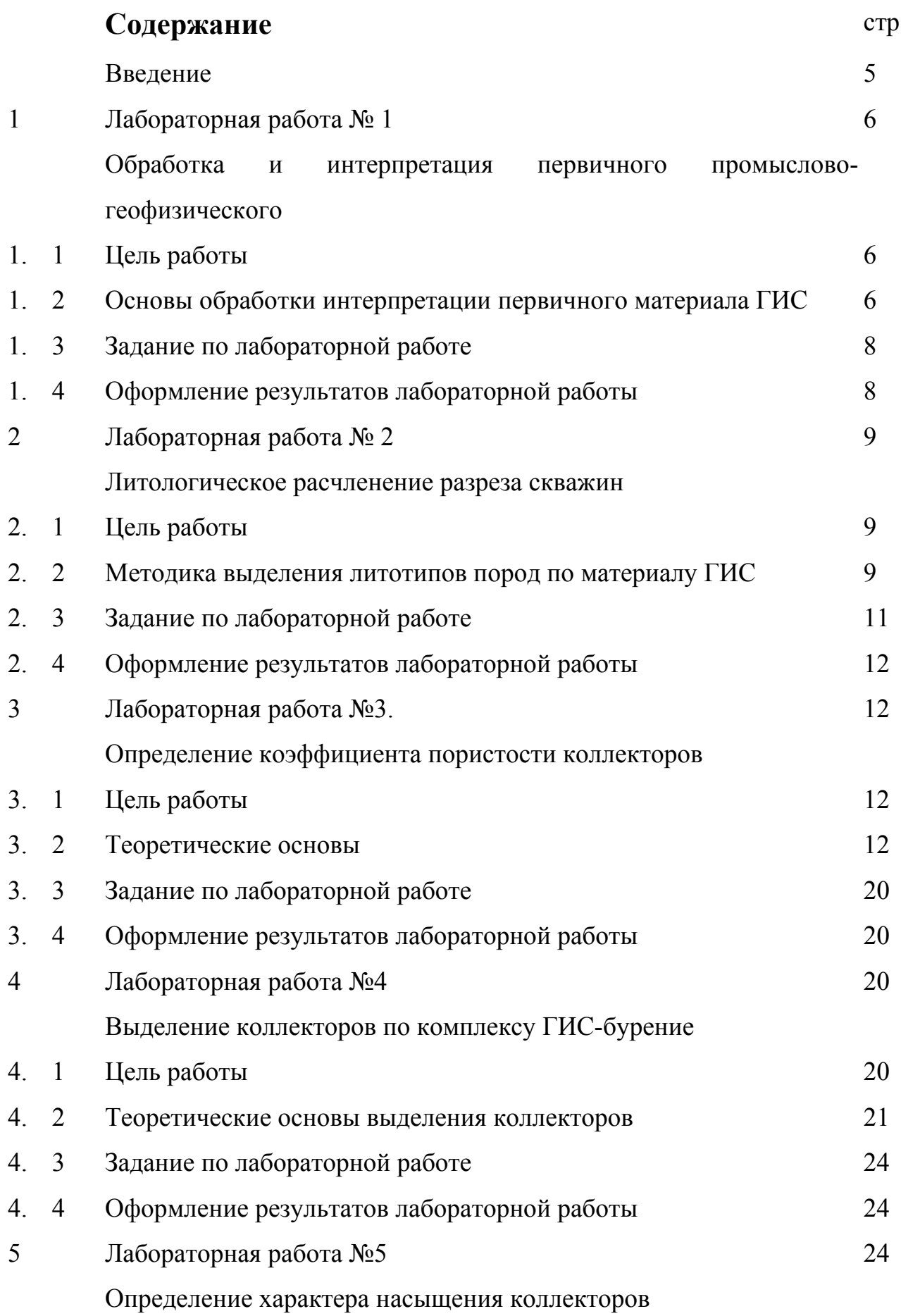

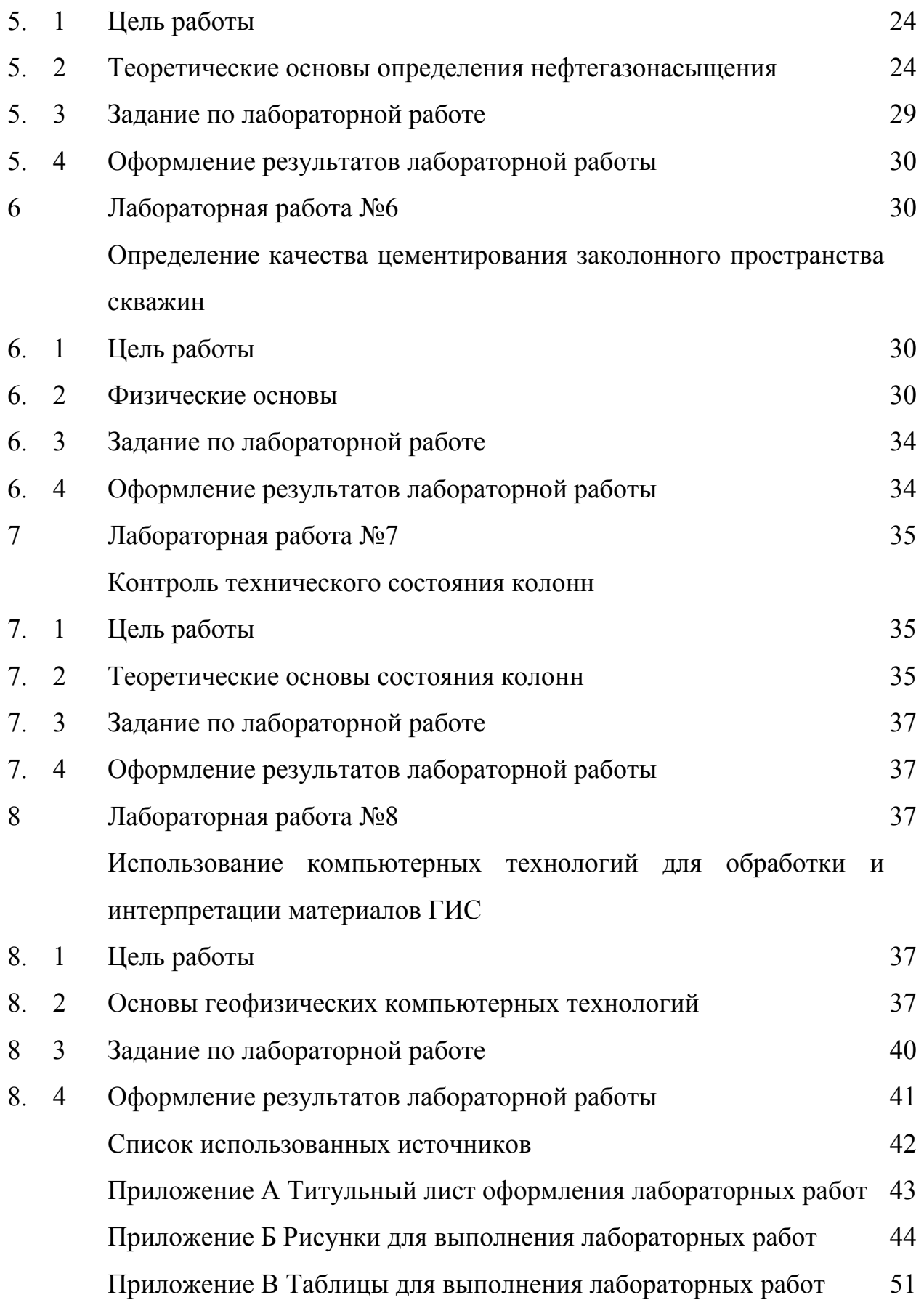

#### **Введение**

Настоящее руководство написано для студентов геологических специальностей вузов и охватывает основные направления дисциплины «Геофизические исследования скважин»: ГИС-бурение, ГИС-техническое состояние, автоматизированная обработка и интерпретация материалов ГИС. Методическое руководство включает 8 лабораторных работ (с вариантами) и рассчитано на 34 академических часов (из расчета 4 часа на одну работу).

Практическое руководство состоит из двух частей: основного содержания и приложения. В основной части руководства содержатся: название и цели работы, методические основы обработки и интерпретации материалов ГИС, задания и указания по оформлению работ. В приложении приводится промыслово-геофизический материал в виде планшетов, таблиц и прочего, с использованием которого проводится лабораторная работа.

Целью данного руководства является облегчение выполнения лабораторных работ, а в конечном итоге, обучение студентов навыкам обработки и интерпретации материалов ГИС. Освоение основ лабораторных работ позволит будущим геологам самостоятельно ориентироваться в промыслово-геофизическом материале при принятии решений по скважинам различного назначения.

Содержание данного руководства не охватывает теоретических аспектов методов ГИС, поэтому перед выполнением работ необходимо ознакомится с теорией по учебным пособиям. Теоретическая подготовка, а также наработки в области интерпретации материалов ГИС, будут полезны при подготовке к экзаменам по дисциплине «Геофизические исследования скважин».

Задания по лабораторным работам составлены на основе производственных материалов геофизических организаций Оренбуржья.

Данное руководство может быть полезным не только студентам, но и специалистам, имеющим дело с материалом ГИС.

5

## **1 Лабораторная работа № 1.**

# **Обработка и интерпретация первичного промысловогеофизического материала**

#### **1.1 Цель работы**

Научить студентов навыкам работы с диаграммным материалом.

#### **1.2 Основы обработки и интерпретации первичного материала**

В промысловой геофизике результаты измерений в скважинах изображаются в виде диаграмм, представляющих собой графики изменения геофизических параметров (ГП) в функции глубины скважины.

Количественные значения ГП отображаются обычно в арифметическом масштабе. В случае большого разброса изменений параметров методов ГИС используется арифметический масштаб с несколькими диапазонами изменения ГП (обычно кратными 5), либо применяется логарифмическая шкала (рисунок 1).

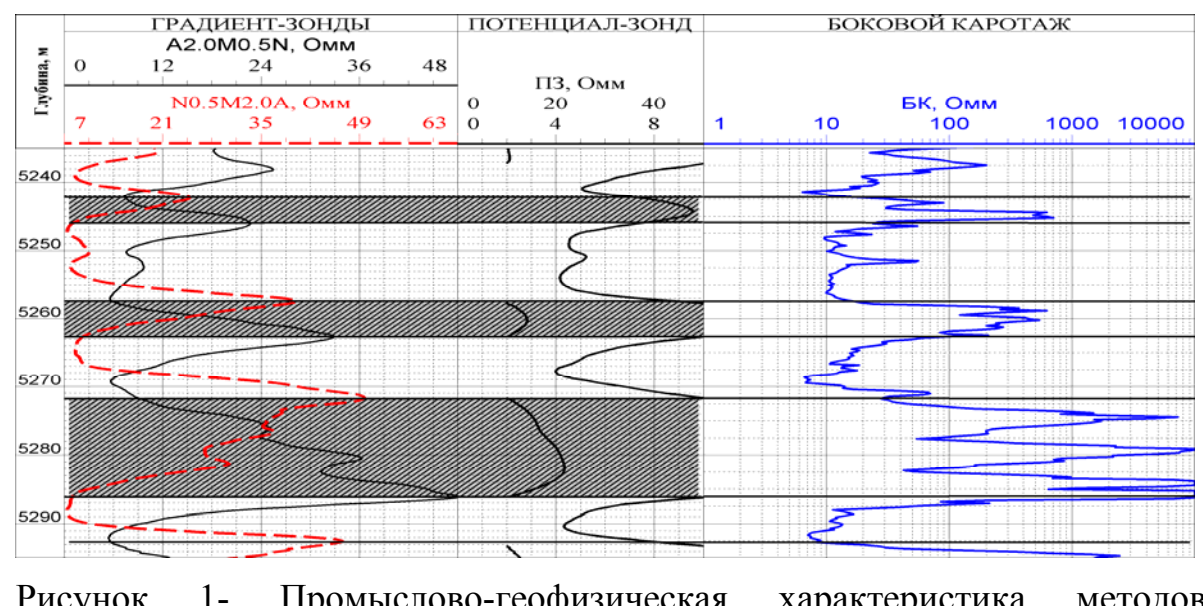

Рисунок 1- Промыслово-геофизическая характеристика методов электрометрии

Глубины представляются на планшетах методов ГИС в масштабах записи: 1:100; 1:200; 1:500; 1:1000 и др., где первые два масштаба являются детальными. Точность снятия глубин определяется масштабом записи. При масштабе 1:200 рекомендуемая точность составляет десятые доли метра, при масштабе 1:1000-до 1м.

Особенности отбивки кровли и подошвы пластов регламентируются разновидностью методов ГИС, типом зондовой установки. Различают симметричные (диаграммы метода симметричные относительно середины пласта) и несимметричные зонды. В общей сложности, симметричный зонд-это зонд, отбивающий равным образом кровлю и подошву пласта. Несимметричные зонды отбивают либо кровлю, либо подошву пластов. Потенциал-зонды (ПЗ) являются симметричными, последовательные (подошвенные) и обращенные (кровельные) градиент-зонды (ГЗ) метода КСнесимметричные.

Кровля и подошва пласта большой толщины (толщина пласта превышает пятикратное увеличение размера зонда) по диаграммам потенциал-зонда находится следующим образом. На кривых ПЗ определяют 2 точки крутого подъема в кровле и подошве пласта, от которых в сторону вмещающих пород откладывается половина длины зонда. Через новые точки кривой проводят параллейные прямые, определяющие кровлю и подошву пласта. В общем случае по симметричным кривым кровля и подошва пластов отбиваются по резкому увеличению или уменьшению показаний методов.

Для градиент-зондов существует следующее правило интерпретации первичного материала. Подошва пласта большой мощности и высокого сопротивления фиксируется по максимуму на кривой последовательного градиент-зонда, кровля-по минимуму. Кровля этого же пласта выделяется и по максимальным значениям обращенного ГЗ. На рисунке 1 приведена отбивка кровли и подошвы высокоомного пласта градиен-зондами, потенциал-зондом, симметричным методом БК. Из рисунка следует, что по симметричным относительно середины пластов кривым (потенциа-зонда, БК) кровля-подошва

7

определяется по одним и тем же правилам. Кровля-подошва пластов по кривым градиент-зондов отбивается различно в зависимости от типа зонда. Штриховкой на рисунке показаны выделенные по электрометрии пласты высокого сопротивления.

Отсчет показаний геофизических параметров зависит от метода ГИС, толщины выделенного пласта, дифференциации кривых. При толщине пласта менее 1 м. по симметричным зондам фиксируются экстремальные значения ГП (min, max). В случае высокой степени неоднородности и достаточной толщины пласта отсчитываются два значения: минимальное и максимальное. При интерпретации БК считываются средневзвешенные по толщине значения электрического сопротивления. Средние показания ГП обычно приемлемы при невысокой степени дифференциации кривых и толщине пласта более 1 м.

#### **1.3 Задание по лабораторной работе**

1. Просмотреть на планшете, выданном преподавателем, все кривые методов ГИС, шкалы их ГП и масштабы глубин (рисунок Б.1).

2. По предложенным диаграммам выделить пласты с низкими либо высокими значениями ГП, отметить штриховкой простым карандашом выделенные пласты. При отбивке пластов необходимо руководствоваться правилами, описываемыми выше.

3. Снять показания ГП выделенных пластов.

#### **1.4 Оформление результатов лабораторной работы**

В таблицу внести интервалы выделенных пластов, их толщины, значения геофизических параметров (таблица В.1). Оформить отчет по работе, поместив титульный лист на первой странице (приложение А). Титульный лист заполнить в соответствие с наименованием работ, фамилией авторов и прочее.

#### **2 Лабораторная работа № 2.**

#### **Литологическое расчленение разреза скважин**

#### **2.1 Цель работы**

Научиться студентов расчленять методами ГИС-бурение разрез осадочного чехла на литологические типы пород.

#### 2**.2 Методика выделения литотипов пород по материалу ГИС**

Расчленение геологического разреза скважины предусматривает установление литологических типов слагающих его пород, а также границ между ними. Расчленение разреза выполняется по комплексу ГИС-бурение.

Комплекс ГИС включает следующие методы: ГК, НГК, кавернометрия (КВ), методы кажущихся сопротивлений (КС), БК, метод естественных потенциалов (ПС), АК (∆t). Ниже даются краткие указания по литологическому расчленению разрезов скважин с помощью этих методов.

Глины на каротажных диаграммах характеризуются следующими признаками:

- на диаграммах КС и БК против глин обычно регистрируются низкие значения кажущегося сопротивления;

- на диаграммах ПС глинам отвечают положительные аномалии;

- на кривых ГК глины отмечаются максимальными показаниями, на кривых НГК-низкими значениями;

- интервальное время по АК против глин составляет 220-260 мкс/м;

- по данным КВ ствол скважин глинистых пород, как правило, увеличен.

Песчаники и карбонатные коллекторы характеризуются следующим:

- нефтегазонасыщенным песчаникам и карбонатным породам

свойственны высокие значения сопротивления, водонасыщенным – пониженные;

- на диаграммах ПС песчаникам и проницаемым разностям карбонатных пород отвечают отрицательные аномалии, амплитуда которых уменьшается с увеличением глинистости пород;

- в песчаниках и поровых карбонатных коллекторах диаметр скважины обычно уменьшается за счет образования глинистой корки, в кавернозных и трещиноватых карбонатных породах - несколько увеличивается.

Алевролитовые породы характеризуются промежуточными показаниями методов ГИС между песчаниками и глинами.

Плотные разности карбонатных пород характеризуются:

- повышенными значениями сопротивления на кривой КС, БК;

- обычно неизменным диаметром скважины.

Эвапоритовые отложения выделяются максимальными показаниями методов КС, БК. Показания НГК в ангидритах по сравнению с солями имеют пониженные значения, гипсы характеризуются низкими показаниями НГК.

Результаты расчленения разреза скважины изображаются на каротажной диаграмме в левой ее стороне в виде литологической колонки (рисунки 2, 3).

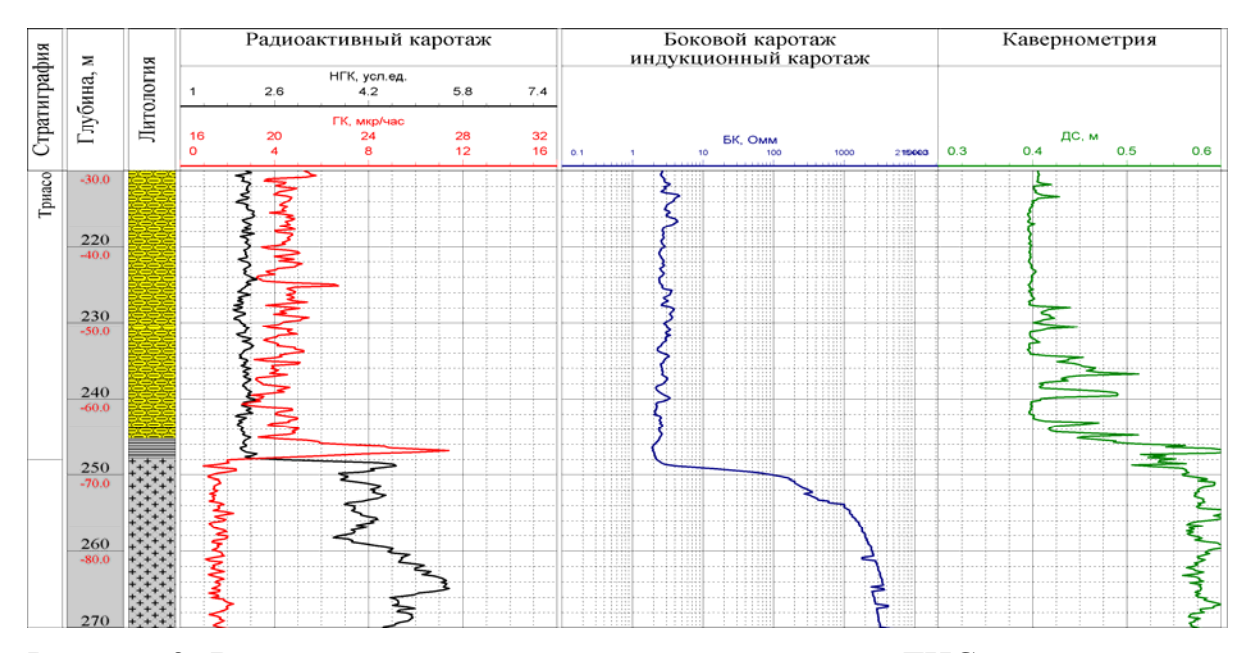

Рисунок 2- Выделение литотипов пород по комплексу ГИС

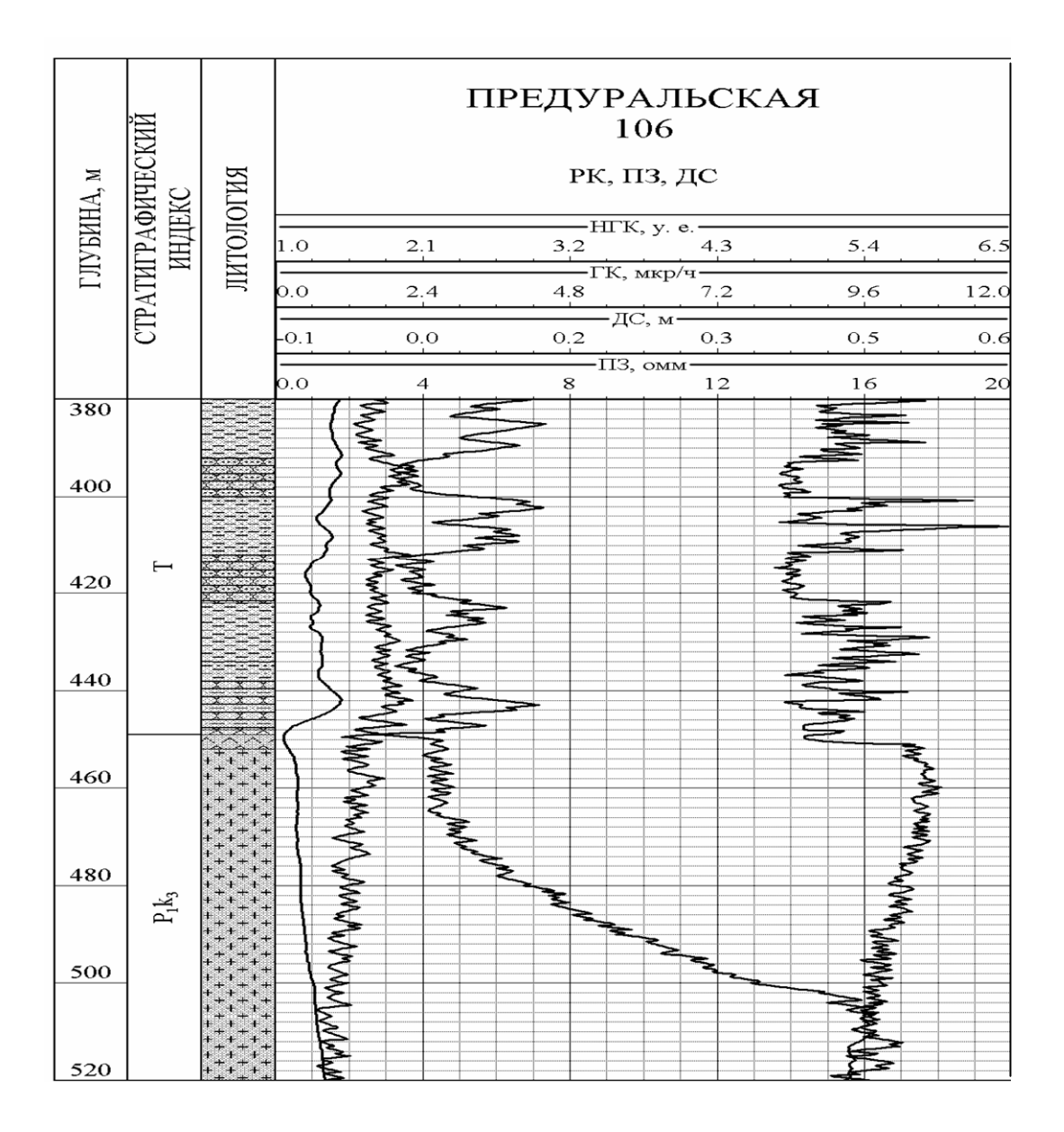

Рисунок 3- Литологическое расчленение разреза в терригенной толще

#### **2.3 Задание по лабораторной работе**

Выделить в пределах предлагаемого разреза скважины пласты с разной литологической характеристикой и построить в условных знаках литологическую колонку каждой скважины.

Для расчленения разрезов скважин на пласты и прослои с разной литологической характеристикой изучается по типовому разрезу геофизическая характеристика разновидностей пород, затем выполняется интерпретация диаграмм по скважинам, указанным в задании (рисунок Б.1, рисунок Б.2).

Границы пластов проводятся по средним значениям методов ПС, ГК, НГК, БК, АК.

По каждой скважине в левой части диаграммы строится литологическая колонка. Проводятся границы всех пластов и прослоев на всю ширину диаграммы, включая колонку. В колонке соответствующими условными знаками показываются разновидности пород.

#### **2.4 Оформление результатов лабораторной работы**

В таблицу В.2 внести границы пластов различного литологического состава, обозначить литологию. Составить литологическую колонку в масштабе предлагаемого планшета.

#### **3 Лабораторная работа №3.**

# **Определение коэффициента пористости по данным промысловой геофизики**

#### **3.1 Цель работы**

Знакомство с основными методиками определения коэффициента пористости по материалам ГИС. Получение практических навыков работы с палетками для определения коэффициентов пористости.

#### **3.2 Теоретические основы**

В лабораторной работе рассматриваются методики определения пористости по различным методам ГИС: НГК, АК, ГГК-п в однородных по

12

минералогическому составу отложениях. Для полиминеральных пород приводится методика комплексной интерпретации вычисления коэффициента пористости с учетом литологических особенностей разреза.

#### **Определение коэффициента пористости по НГК**

Зависимости показаний НГК (J<sup>HTK</sup>) от пористости пород построены на моделях карбонатных пластов, имитирующих пористость, для различных образцов скважинных приборов и диаметров скважин.

Величина Jнгк определяется содержанием водорода в среде. В осадочных породах общее содержание водорода оценивается эквивалентной влажностью ( $\omega$ ). Эквивалентная влажность пресной воды  $(\omega_{\rm B})$  равна 1. Эквивалентная влажность чистых неглинистых пород равняется

$$
\omega = K \pi \cdot \omega_{\rm b}
$$

а так как  $\omega_{\rm B} \approx \omega_{\rm H} = 1$ , то  $\omega = \text{K}$ п (для нефтеводонасыщенных пород) т.е. эквивалентная влажность равна пористости, точнее нейтронной пористости (Кпн), по величине которой определяют общую пористость после внесения поправок за скважинные условия и литологию.

Для привязки Jнгк к единой шкале показаний приборы эталонируют в баке с пресной водой

$$
Jy.e. = \frac{J_{H2K}}{J_{H2K6}}
$$

где Jнгк - измеренные НГК;

Jнгкв – показания НГК в баке с пресной водой.

При наличии в скважине двух опорных пластов определяется двойной разностный параметр:

$$
\Delta J = \frac{Jx - J \min}{J \max - J \min} ,
$$

где Jх - измеренные значения НГК;

 Jmax, Jmin – соответственно максимальные и минимальные показания НГК в разрезе скважины.

В первом случае имеем зависимость показаний НГК в условных единицах от пористости карбонатных пород (рисунок 4 а). Функциональная связь между двойным разностным параметром (∆Jнгк) и коэффициентом пористости приводится на рисунке 4 б. Здесь задействованы два опорных пласта: Кп=1 % в чистых кальцитах, Кп=100 % в чистых размытых глинах. Если опорные пласты будут с другими значениями, то ∆J рассчитывают для этих пластов, а палетки перестраивают.

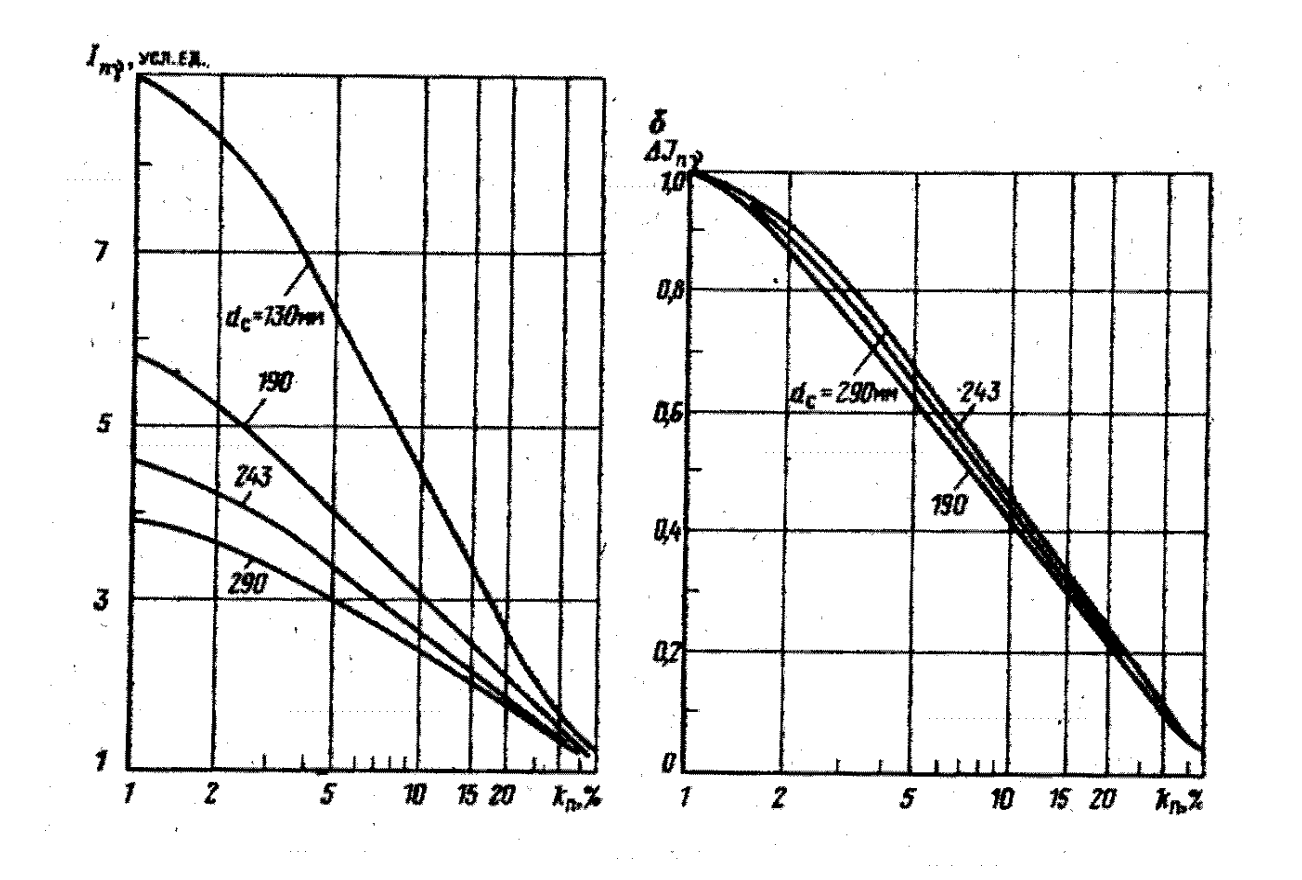

Показания НГК в единицах: а - условных, б - относительных Рисунок 4 - Зависимость показаний НГК от коэффициента пористости для прибора ДРСТ-3 (скважина необсаженная)

Функциональные зависимости получены для следующих стандартных условий:

1. порода состоит из чистого кальцита;

2. поры заполнены пресной водой при  $t=20^0 C$ ;

3. скважина имеет номинальный диаметр, заполнена пресным раствором;

4. глинистая корка отсутствует;

5. прибор лежит на стенке скважины.

Если эти условия соблюдаются, то Кпн истинно, в противном случае вносят поправки:

1. За влияние технических условий измерения (за  $d_{\text{CKB}}$ . за характеристики промывочной жидкости, за толщину глинистой корки). При использовании двойного разностного параметра (∆J) не вводятся поправки за плотность, минерализацию, температуру жидкости.

2. За влияние литологии.

Так как за опорный пласт принимается известняк, то  $K_{\Pi}^{nec} = K_{\Pi}^{nsg} + 3\%$ ;  $K\pi^{40\pi} = K\pi^{438} - 3\%$ .

В глинистых породах  $\omega = K\pi + K_{\pi\pi} \cdot \omega_{\text{cgs}}$  и поправка будет - $\Delta K\pi$ , (таблица 1). Таблица 1 - Поправка за глинистость (-∆Кп%)

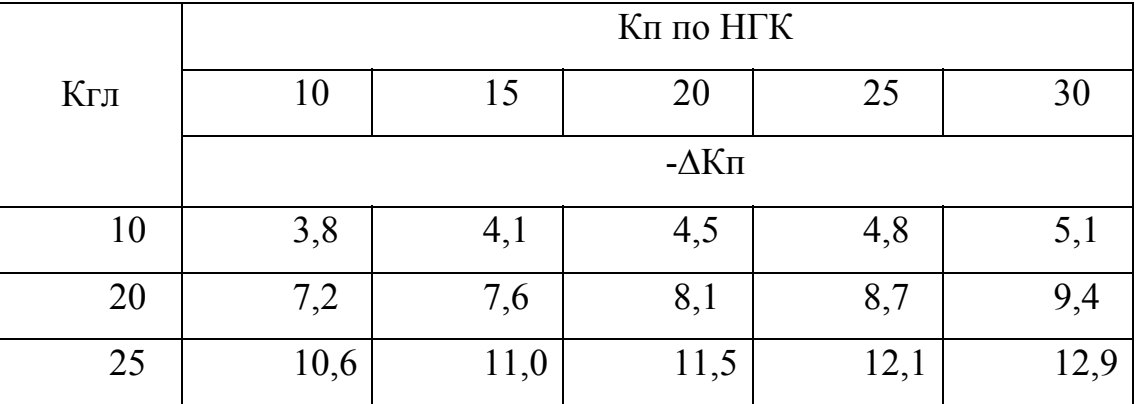

Зависимости показаний НГК от коэффициента пористости (рисунки 4. а, б) носят линейный характер в диапазоне изменений пористости от 1 до 40 %. В случае однородных по минеральному составу пород и постоянного диаметра скважины можно диаграммы НГК проэталонировать графически в единицах пористости для дальнейшего оперативного определения Кп. На кривую наносят логарифметическую шкалу так, чтобы совместить ее отметки с известными значениями пористости опорных пластов. В качестве опорных пластов выбирают самые плотные в разрезе известняки, которым приписывают значение 1 %. За второй опорный пласт принимают 1 ус. ед. масштаба НГК, либо показания в размытых глинах, соответствующие пористости 40 % (рисунок 5).

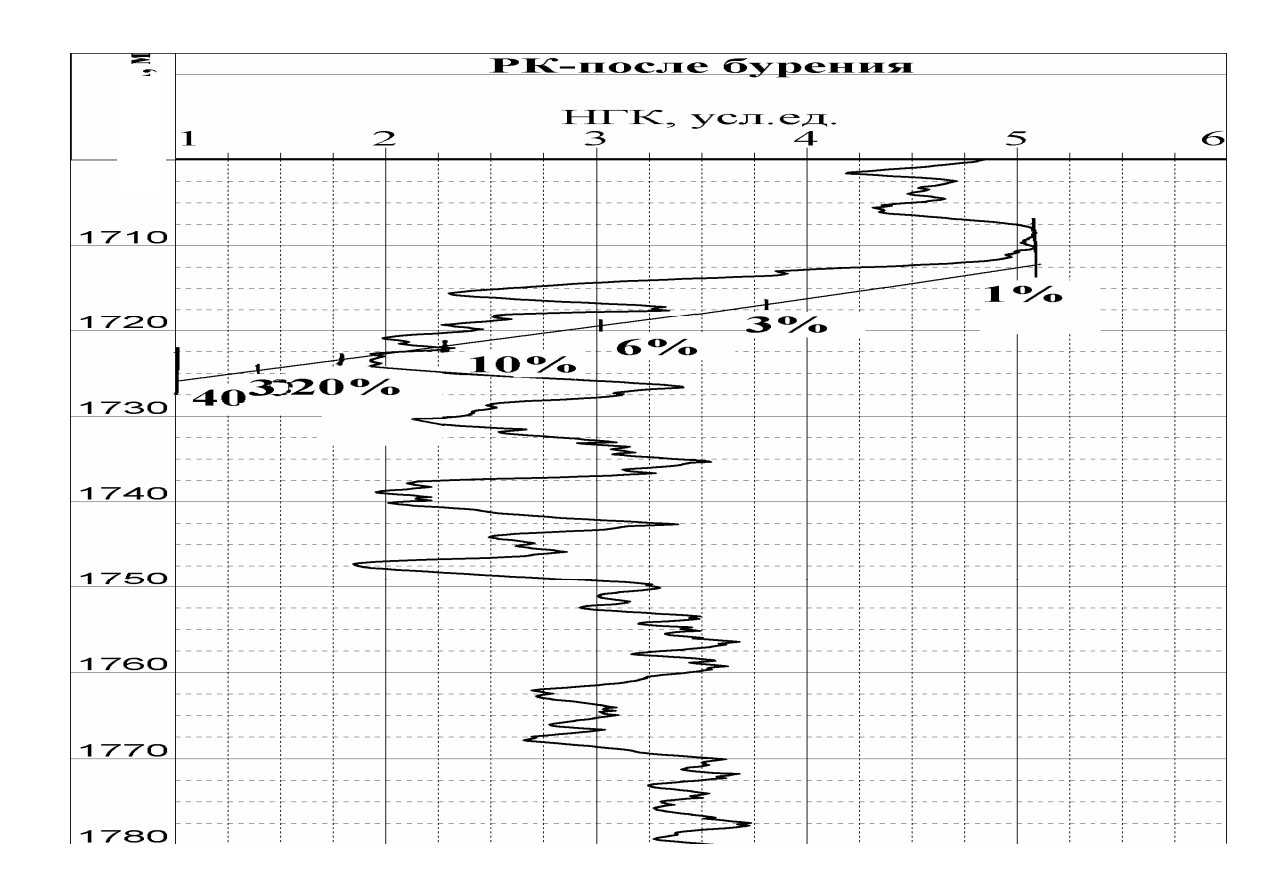

Рисунок 5 - Графическое эталонирование диаграмм НГК в единицах пористости

#### **Определение коэффициента пористости по АК**

По материалам АК коэффициент пористости определяется по:

-петрофизическим зависимостям для конкретного месторождения (с помощью уравнений парной корреляции);

-уравнению среднего времени;

-теоретическим палеткам.

Определение пористости по петрофизическим зависимостям осуществляется по корреляционным уравнениям типа ∆t=а+вКп.

Такие уравнения строятся для коллекторов конкретных залежей, находящихся в определенных термодинамических условиях и имеющих определенную структуру порового пространства. Так, для карбонатных отложений пластов Д-V Зайкинского месторождения это уравнение имеет вид

$$
\frac{1}{\Delta t} = \frac{(1 - Kn)^2}{\Delta t_{c\kappa}} + \frac{Kn}{\Delta t_{c\kappa}}
$$
(1)

Погрешность определения Кп по уравнению парной корреляции составляют 2,5-3,5 % (абс.) при погрешности определения ∆t, не превышающих 3 % (относительных).

По уравнению среднего времени (для чистых коллекторов)

$$
\Delta t_x = (1 - K \pi) \Delta t_{\text{c}x} + K \pi \Delta t_{\text{m}}, \qquad (2)
$$

где  $\Delta t_{\rm cr}$ =142 мкс/м для доломитов;

 $\Delta t_{\rm cr}$ =155 мкс/м для известняков;

 $\Delta t_{\rm cr}$ =170 мкс/м для песчаника;

∆tж =600 мкс/м (пресный фильтрат бурового раствора проникший в пласт, насыщенный минерализованной водой);

∆tж =560 мкс/м (минерализованный фильтрат проникший в пласт, насыщенный минерализованной водой);

 $\Delta t_{\rm w}$ = 620 мкс/м (пресный фильтрат проникший в пласт, насыщенный водой низкой минерализации).

Из (2) следует

$$
Kn = \frac{\Delta t_x - \Delta t_{cx}}{\Delta t_{xc} - \Delta t_{cx}}
$$
(3)

17

Подставляя в (3) замеренное  $\Delta t_x$  и табличные  $\Delta t_{c}$  и  $\Delta t_x$  находим Кп.

Для оперативной оценки Кп<sup>ак</sup> используют зависимости для каждого типа пород и значений ∆t<sub>ж</sub>.(рисунок 6).

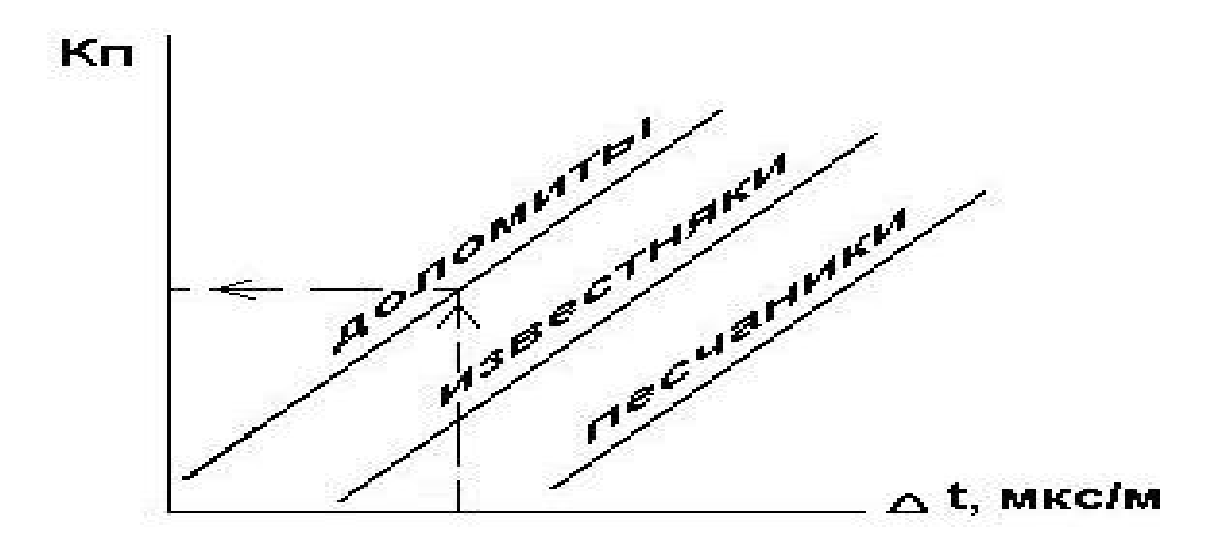

Рисунок 6 - Зависимость Кп от ∆t для различных литотипов пород.

# **Определение коэффициента пористости по комплексу методов: НГК, АК, ГГК.**

С помощью одного метода пористости определяется коэффициент пористости для одной компоненты (например, известняка). Можно определить общую пористость полиминеральных пород и минеральный состав, для чего полагаем, что  $\Delta t_{cx}$ ,  $\delta_{cx}$ ,  $K_n^{\text{HTK}}$ *ск ск Кп* ∆*t* ,<sup>δ</sup> , определяются линейными комбинациями из параметров слагаемых минералов, и решаем систему линейных уравнений.

$$
\begin{aligned}\n\{\Delta t &= \Delta t_{\rm sc} K_n + \Delta t_n V_n + \Delta t_b V_u + \Delta t_b V_b \\
\delta &= \delta_{\rm sc} K_n + \delta_n V_n + \delta_u V_u + \delta_o V_o \\
\omega &= \omega_{\rm sc} K_n + \omega_n V_n + \omega_u V_u + \omega_o V_b \\
1 &= K_n + V_n + V_u + V_o\n\end{aligned}\n\tag{4}
$$

*Vп* - объемное содержание кварца в породе, доли единиц;

*Vи* - объемное содержание известняка в породе, доли единиц;

*Vд* - объемное содержание доломита в породе, доли единиц;

 $\delta$  – плотность породы, г/см<sup>3</sup>.

Система уравнений (4) решается с привлечением компьютерных программ. Результаты решений, реализуемые в виде графиков, приводятся на рисунке 7.

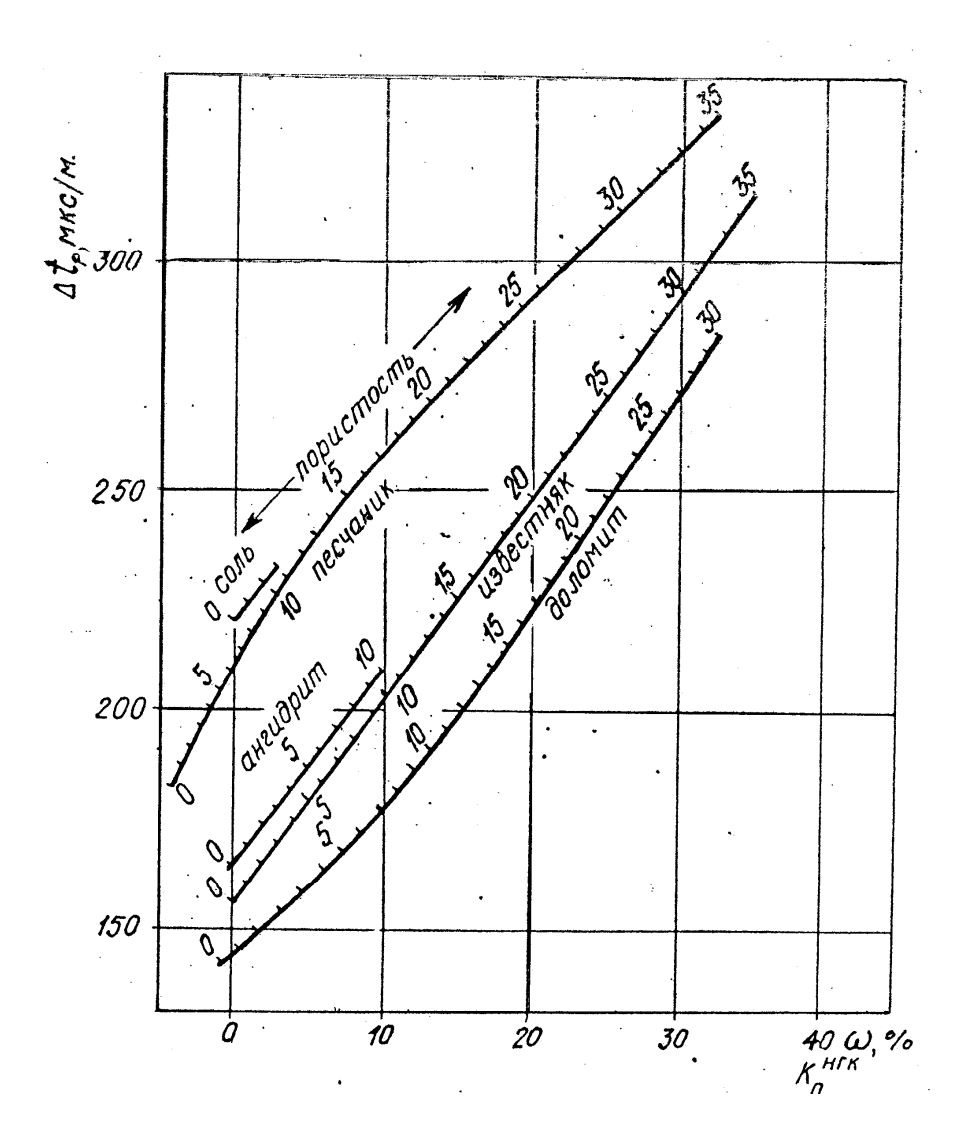

Рисунок 7 - Зависимость для определения пористости и минерального состава коллекторов по удельному времени и водородосодержанию (ω). Точка с координатами  $\Delta t = 250$  мкс/м и  $\omega = 20$  % соответствует известняку с Кп=20 %.

#### **3.3 Задание по лабораторной работе**

1. По предложенному материалу НГК (рисунок Б.4) определить пористость пород, используя палетку, приведенную на рисунке 4.

2. Проэталонировать графически диаграмму НГК в единицах пористости (рисунок 5). Имея линейку пористости по материалу НГК определить коэффициент пористости (рисунок Б.4).

3. По формуле (3) определить Кп, используя значения ∆tж=620 мкс/м, .∆tск=155 мкс/м и данные ∆t из таблицы В.3.

4. Располагая палеткой (рисунок 5) и данными таблицы В.3 определить истинную пористость (с учетом литологии).

#### **3.4 Оформление результатов лабораторной работы**

По первым двум пунктам составить таблицы, в которые поместить интервалы пластов, значения пористости. По 3, 4 пунктам задания внести полученные данные в таблицу В.3.

#### **4 Лабораторная работа №4.**

#### **Выделение коллекторов по комплексу ГИС-бурение**

#### **4.1 Цель работы**

Приобретение навыков выделения коллекторов по качественным признакам на диаграммах ГИС и количественным критериям геологогеофизических параметров в карбонатном и песчано-глинистом разрезах.

#### **4.2 Теоретические основы выделения коллекторов**

Коллекторы это горные породы, которые содержат пластовый флюид и которые способны отдавать последний при разработке. Методика выделения порово-проницаемых коллекторов по данным промысловой геофизики основана на использовании качественных признаков и количественных критериев.

Прямыми качественными признаками движения флюидов в поровом пространстве является проникновение фильтрата промывочной жидкости в пласты, фиксируемое по методикам ГИС. Радиальная зона поровопроницаемых коллекторов определяется низкими значениями МБК и МКЗ, превышением показаний МПЗ над МГЗ. В плотных породах значения МКЗ и МБК высокие, приращение МПЗ над МГЗ отсутствует. В глинах показания МКЗ и МБК низкие. При бурении скважин на глинистом растворе против проницаемых пластов на стенке скважины образуется глинистая корка, фиксируемая по диаграммам профилеметрии, коркометрии. Разноглубинные методы электрометрии (многозондовый БК) также отмечают наличие зоны проникновения. При понижающем проникновении фильтрата бурового раствора показания меньшего по размеру зонда будет меньше чем большего.

Использование количественных критериев продуктивных коллекторов заключается в выделении коллекторов по значениям коэффициентов пористости и геофизических параметров, превышающих граничные значения, установленные экспериментально. Нижний предел коэффициента пористости карбонатных коллекторов равняется 5-7 %. Для песчано-глинистых пород нижний предел пористостости обычно выше и соответствует 7-10 %. Нижние значения геофизических параметров устанавливаются индивидуально в каждом конкретном случае.

#### **Выделение коллекторов.**

Терригенные коллекторы отличаются от карбонатных отложений по составу, структуре порового пространства, параметрам, способам выделения.

21

Ниже приводится промыслово-геофизическая характеристика терригенных и карбонатных коллекторов.

#### **Терригенные коллекторы**.

По гранулометрическим фракциям выделяют: псаммитовые породы с размером зерен  $>0,1$  мм, псаммитовые породы с размером зерен  $\geq 0,1$  мм, глинистые породы с размером < 0.01 мм.

Породы с размером зерен > 0,1 мм являются песчаниками, а при отсутствии в них пелитовой фракции чистыми от глин коллекторами.

Промыслово-геофизическая характеристика песчаников следующая.

На фоне глинистых пород песчаники выделяются:

-низкими значениями показаний ПС, ГК;

-средними показаниями метода НГК (между известняков и глиной);

-наличием глинистой корки против проницаемых коллекторов;

-положительным расхождением МКЗ.

На рисунке 8 приведен комплекс ГИС и определение коллекторов. Штриховкой на рисунке показаны выделенные коллекторы.

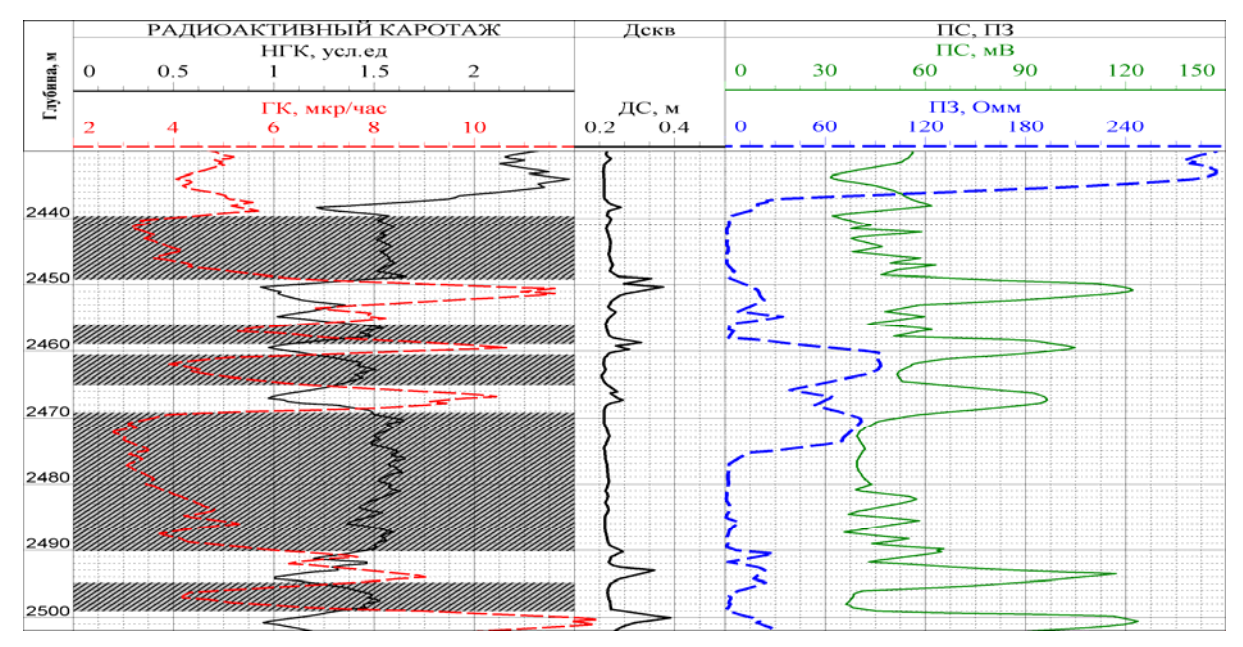

Рисунок 8 - Выделение коллекторов в песчано-глинистом разрезе

### **Карбонатные коллекторы**.

Карбонатные коллекторы (известняки, доломиты) подразделяются на межгранулярные (порово-проницаемые), трещинные, смешанные (порово -

каверно-трещинные или трещинно-каверново-поровые). Рассмотрим выделение порового-проницаемых коллекторов. Задача выделения порово-проницаемых коллекторов (смешанный тип карбонатных коллекторов по своим геофизическим свойствам близки к порово-проницаемым коллекторам) в карбонатном массиве сводится к дифференциации их от плотных, непроницаемых и глинистых пород.

По нижнему пределу пористости Кп≥6 % (для ОНГКМ) выделяем все пористые пласты (у которых Кп≥6 %). Среди поровых пород по данным МКЗ, МБК определяем проницаемые коллекторы (рисунок 9). Штриховкой на диаграмме НГК выделены породы с пористостью 6 % и более, штриховкой на диаграмме МБК выделены порово-проницаемые коллекторы. По ГК, КВ дифференцируем глинистые породы, которые не являются коллекторами, от коллекторов.

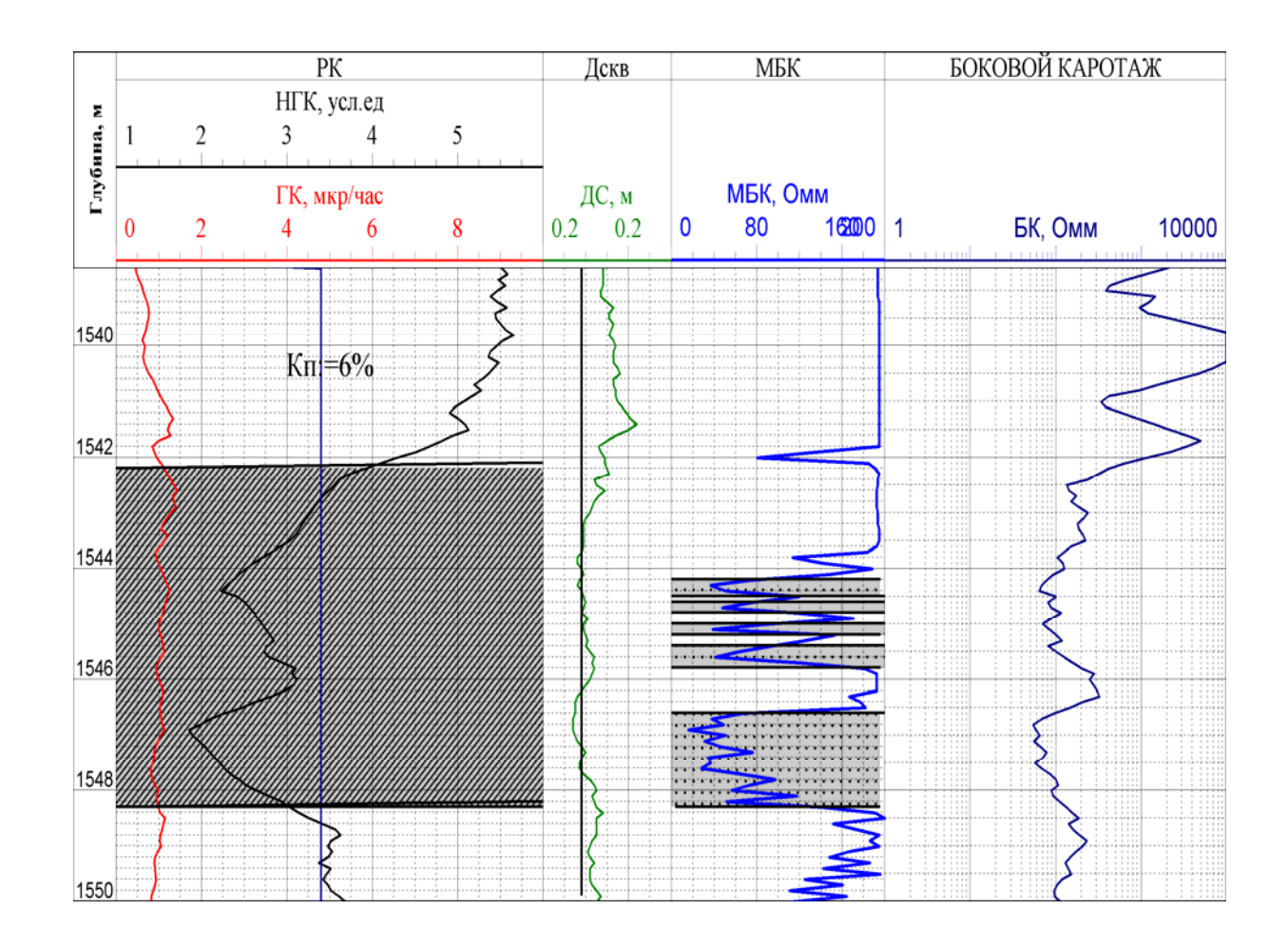

Рисунок 9 - Выделение коллекторов в карбонатном разрезе

#### **4.3 Задание по лабораторной работе**

1. По комплексу промыслово-геофизических методов, представленных преподавателем (рисунок Б.3), выделить коллекторы в терригенном разрезе. Заштриховать интервалы коллекторов простым карандашом.

2. По комплексу промыслово-геофизических методов, предоставленных преподавателем (рисунок Б.4), выделить коллекторы в карбонатном разрезе. Отметить штриховкой выделенные коллекторы.

#### **4.4 Оформление результатов лабораторной работы**

Составить таблицы, в которые внести интервалы коллекторов, их эффективные толщины, параметры коллекторов.

#### **5 Лабораторная работа №5.**

#### **Определение характера насыщения коллектора**

#### **5.1 Цель работы**

Ознакомление с основными методиками определения нефтегазонасыщенности коллекторов по данным ГИС.

#### **5.2 Теоретические основы определения нефтегазонасыщения**

Коэффициент нефтегазонасыщения **(**Кнг**)** – это объем порового пространства занятый УВ к общему объему пор. Обычно Кнг+Кв=1*.* Это соотношение используется на практике для определения Кнг через Кв по данным электрометрии.

Остаточная вода бывает свободной (в виде капель) и связанной (прочно и рыхлосвязанной) Кв=Кво+Кв.подв. В зоне предельной нефтегазонасыщенности подвижная вода отсутствует и Кв=Кво*.* В чистых коллекторах при Кво<25 % остаточная вода прочно связана.

При вытеснении УВ из пласта водой в нем остается часть нефти, которая не вытесняется при многократной промывке породы водой. Отношение объема остаточной нефти к объему порового пространства представляет коэффициент остаточной нефтегазонасыщенности (Кно).

По данным электрометрии определяют коэффициент водонасыщенности, который в сумме с коэффициентом нефтегазонасыщенности составляют 100 %. Это возможно сделать в случае высокой минерализации пластовых вод. Раздельного определения по электрометрии Кн и Кг нефтегазовых коэффициентов не представляется возможным.

Различия нейтронных параметров нефти, газа и высокоминерализованной воды используют для определения Кн и Кг с помощью импульсного нейтроннейтронного каротажа (ИННК).

Для предельно нефте и газонасыщеных коллекторов коэффициенты Кн, Кг находят по результатам анализов керна: Кн=1-Кво и Кг=1-Кво-Кно.

По данным ГИС определение характера насыщения проводится на качественном и количественном уровнях.

При качественном (оперативном) методе определения характера насыщения используются методы пористости: НГК, АК и методы насыщения: БК, ИК. Проводится нормализация методов НГК-БК (с помощью компьютерных программ), за опорную диаграмму берется метод НГК, за нормализуемую - кривая lоg(БК). Нормализация (приведение к единому масштабу) проводится по двум опорным пластам с 0 и максимальным насыщением. В результате такой операции против нефтегазонасыщенных коллекторов будет отмечаться приращение БК над НГК (рисунок 10).

25

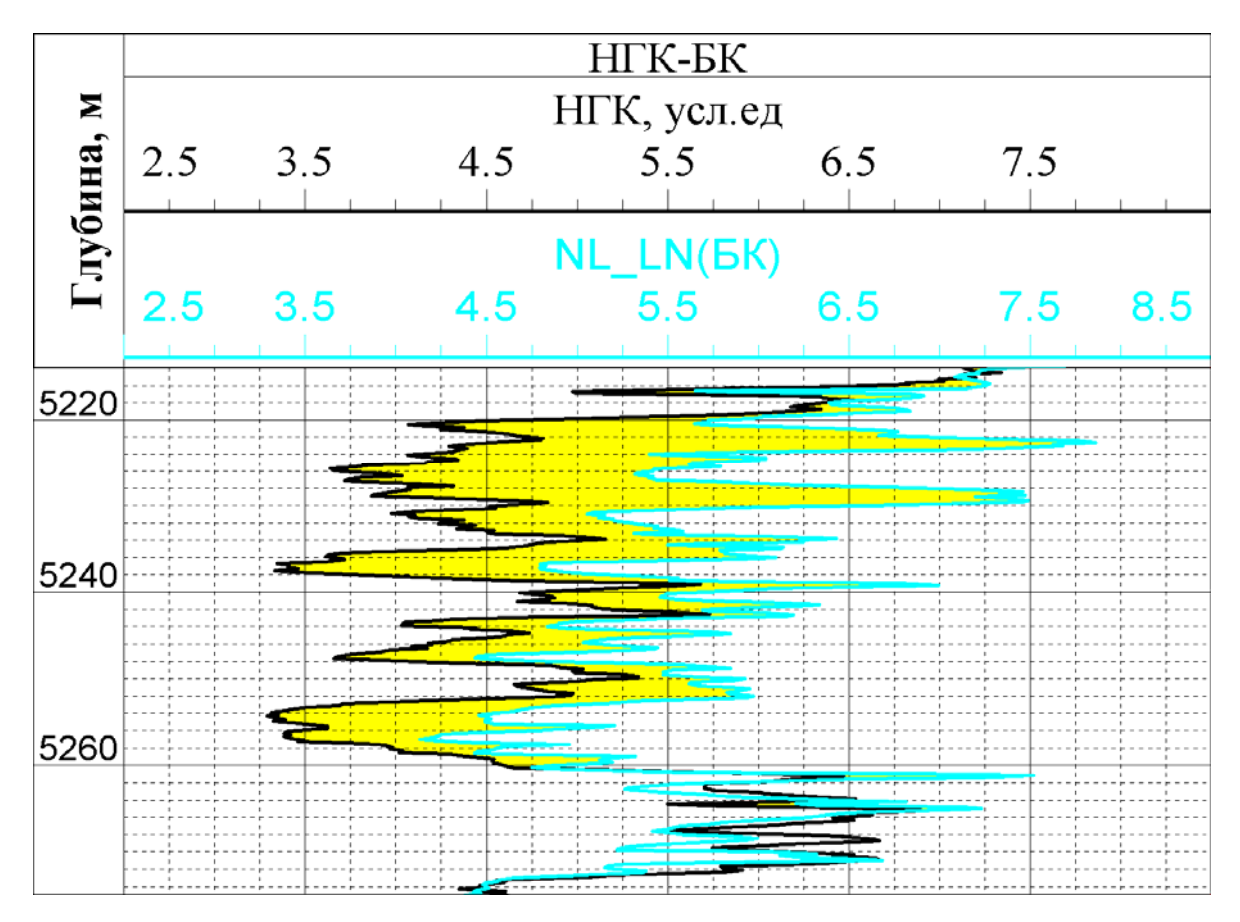

Рисунок 10 – Нормализация НГК - lg БК с целью определения характера насыщения пластов.

#### **Определение коэффициента нефтегазонасыщения**.

В случае установления пористости одним из геофизических методов коэффициент нефтегазонасыщения определяется путем совместного решения уравнений 5 и 6. Для неглинистых коллекторов параметр пористости равен.

$$
P_n = \frac{\rho_{\scriptscriptstyle \text{en}}}{\rho_{\scriptscriptstyle \text{e}}} = \frac{1}{K n^2} \tag{5}
$$

где Рn – параметр пористости;

 $\rho_{\text{em}}$  - удельное сопротивление 100 % водонасыщенного коллектора, Омм;

ρ*в* – удельное сопротивление остаточной воды, Омм;

Кп – коэффициент пористости, %.

$$
P_n = \frac{\rho_{nn}}{\rho_{\rm on}} = \frac{1}{K_s^2} \tag{6}
$$

где Рн – параметр насыщения;

ρнп – удельное сопротивление нефтенасыщенных пород,Омм;

Кв – коэффициент водонасыщенности, %.

Поставим в (6)  $\rho_{\scriptscriptstyle \text{en}}$  из (5) получим

$$
\frac{\rho_{nn} \cdot K^2_n}{\rho_{\text{e}}} = \frac{1}{K_{\text{e}}^2}
$$

Или

$$
K_n^2 \cdot K_e^2 = \frac{\rho_e}{\rho_{nn}}
$$

И далее

$$
K_n \cdot K_e = \frac{\sqrt{\rho_e}}{\sqrt{\rho_{nn}}}
$$

откуда

$$
K_{\scriptscriptstyle e} = \frac{\sqrt{\rho_{\scriptscriptstyle e}}}{\sqrt{\rho_{\scriptscriptstyle \text{min}}} \cdot K_{\scriptscriptstyle \text{n}}}
$$

Произведение  $K_n \cdot K_e$  характеризуется количество воды в единице объема породы. При постоянном  $\rho_{_s}$  значение  $K_{_n}\cdot K_{_s}$  пропорционально  $\rho_{_\text{\tiny{HII}}}$  $\frac{1}{\sqrt{1-\frac{1}{2}}}$ 

Практически *К*<sub>в</sub> определяют по палеткам (рисунок 11, рисунок 12) следующим образом.

1. По известному *Kп* определяют *Pп* .

2. По *в*  $Pn = \frac{P_{\textit{on}}}{P}$  $=\frac{\rho_{_{en}}}{\rho_{_{s}}}$  и известному  $\rho_{_{s}}$  определяем  $\rho_{_{en}}$ .

3.  $\rho_{_{\text{on}}}$  подставляют в формулу  $P_{n} = \frac{\rho_{nn}}{\rho_{\textit{on}}}$ , кажущее  $\rho_{nn}$  снимают с диаграмм

и определяют истинное  $\rho_{nn}$ .

4. По  $P_n$  определяют  $K_e$  (рисунок 12).

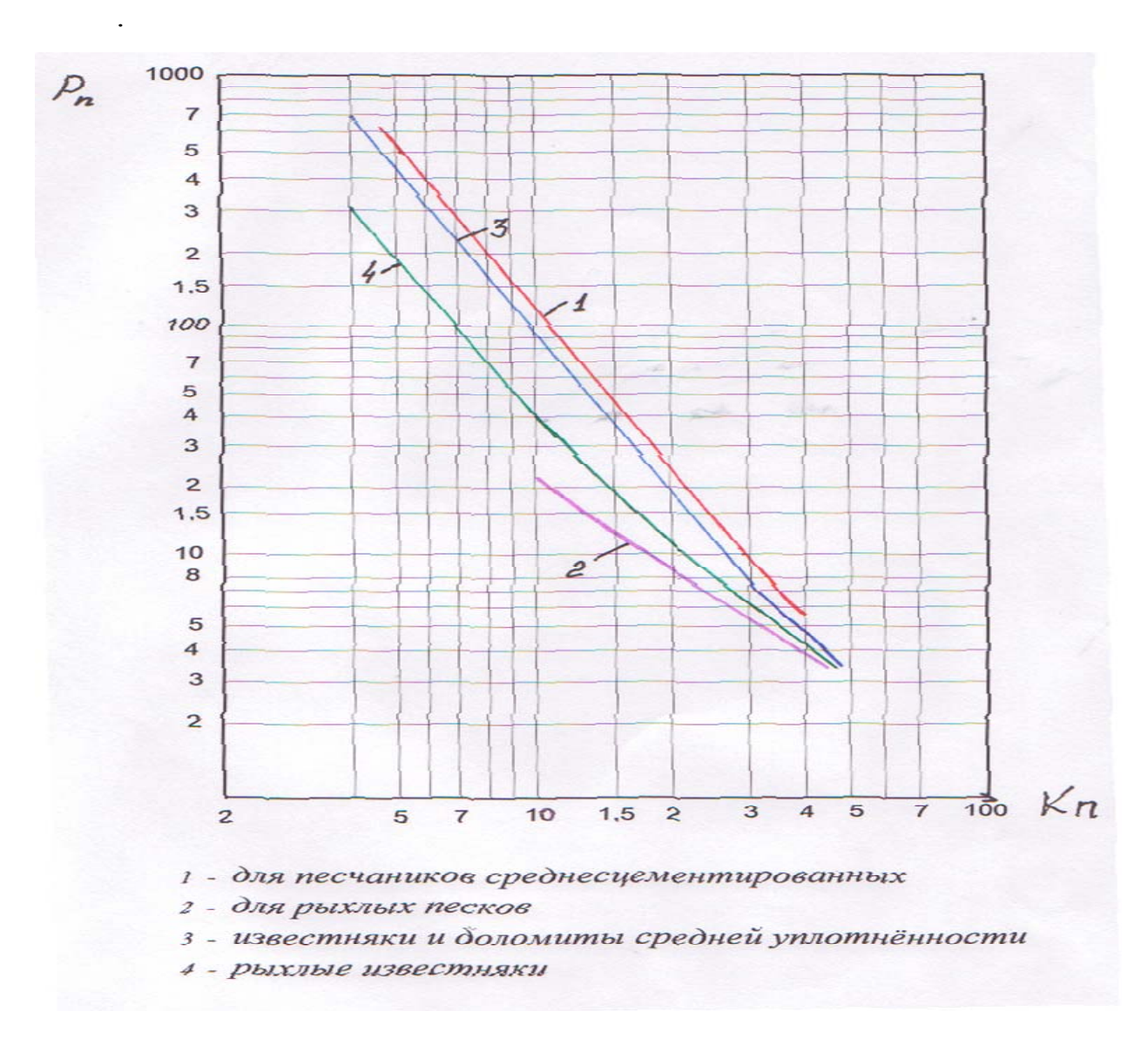

Рисунок 11 - Зависимость параметра пористости от пористости пород

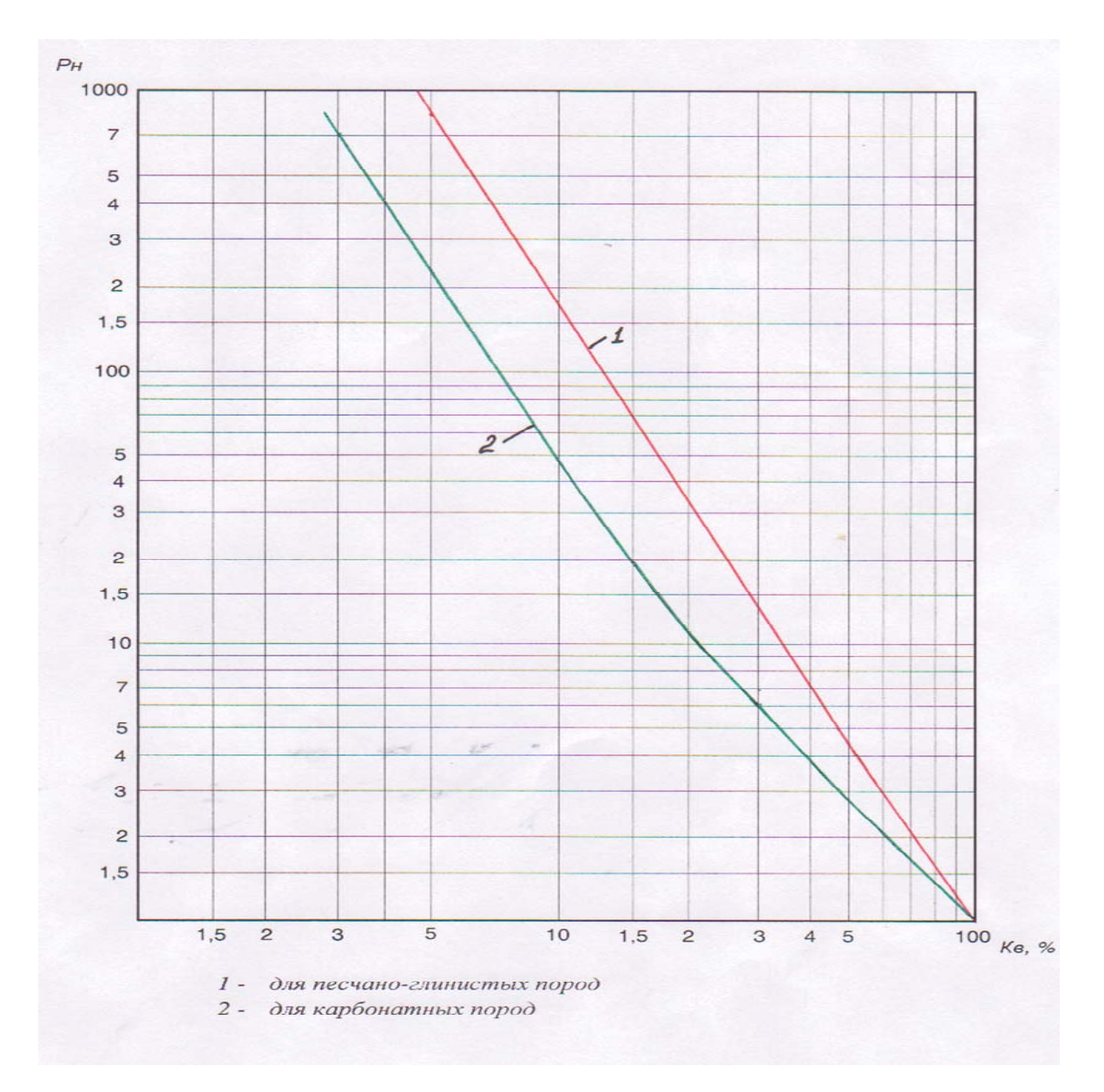

Рисунок 12 - Зависимость параметра насыщения от остаточной водонасыщенности.

### **5. 3 Задание по лабораторной работе**

1. По предложенному преподавателем материалу (нормализованные диаграммы) оценить характер насыщения коллекторов.

2. По палеткам (рисунки 11, 12) и исходным данным (таблица В.4, таблица В.5) определить коэффициент нефтенасыщения (Кн) и дать характеристику разреза скважины (значения  $\rho_{\rm B}$  назначает преподаватель).

#### **5. 4 Оформление результатов по лабораторной работе**

1. Составить таблицу, заполнив ее интервалами нефтенасыщенных коллекторов.

2. Результаты работ количественной интерпретации оформить в табличном виде (заполнить таблицы В.4, В.5). Написать отчет.

### **6 Лабораторная работа №6.**

# **Определение качества цементирования заколонного пространства**

#### **6.1 Цель работы**

Изучение физических основ применения ГИС для определения качества цементирования скважин. Получение навыков интерпретации методов ОЦК (отбивка цементного камня), АКЦ (акустический цементомер), γγ-цементомера.

#### **6.2 Физические основы**

Контроль качества цементирования заколонного пространства проводится путем определения высоты подъема цемента за колонной (ОЦК), качества сцепления цементного камня с колонной и породой (АКЦ), качества заполнения заколонного пространства по γγ-цементомеру.

Отбивка уровня цементного камня проводится по термометрии. При затвердении цементного камня при гидратации тампонажного раствора вследствие экзотермической реакции выделяется тепло. При наличии геотермического распределения температур, либо фоновой термограммы, записанной до проведения цементажа, и кривой ОЦК по снижению показаний температуры определяем уровень цементного камня за колонной (рисунок. 13). В качестве дополнительного метода ОЦК служит γγ-цементомер, где по снижению показаний плотности, определяется граница нахождения цементного камня (рисунок 13). Кровля цементного камня плотностью 1,95-2,08 г/см<sup>3</sup> отбивается на глубине 7 м. В интервале 3-7 м-цемент и буровой раствор.

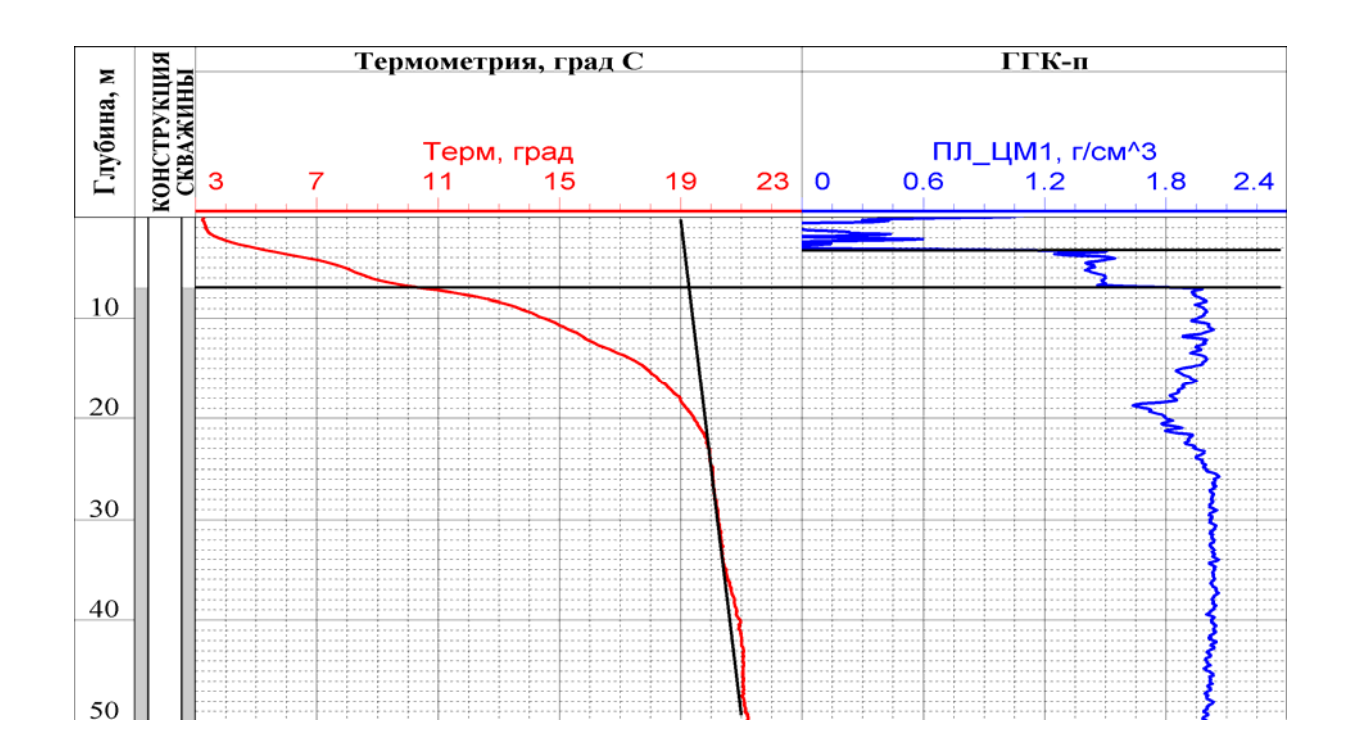

Рисунок 13 - Отбивка уровня цементного камня (ЦК) за колонной по данным термометрии, γγ-цементомера.

#### **АКЦ**

АКЦ – это метод индикации наличия и сцепления цементного камня с колонной и стенками скважины. Основные критерии интерпретации данных АКЦ приводятся в таблице 2.

Для метода АКЦ характерны следующие ограничения.

В интервалах разреза, где скорость акустического сигнала по породе выше скорости по колонне, в случае хорошего цементирования, регистрируется max значения амплитуд Ак и Ап. Аппаратура АКЦ дает одинаковые показания при наличии в цементном камне каналов определенных размеров и зазоров между колонной и цементом.

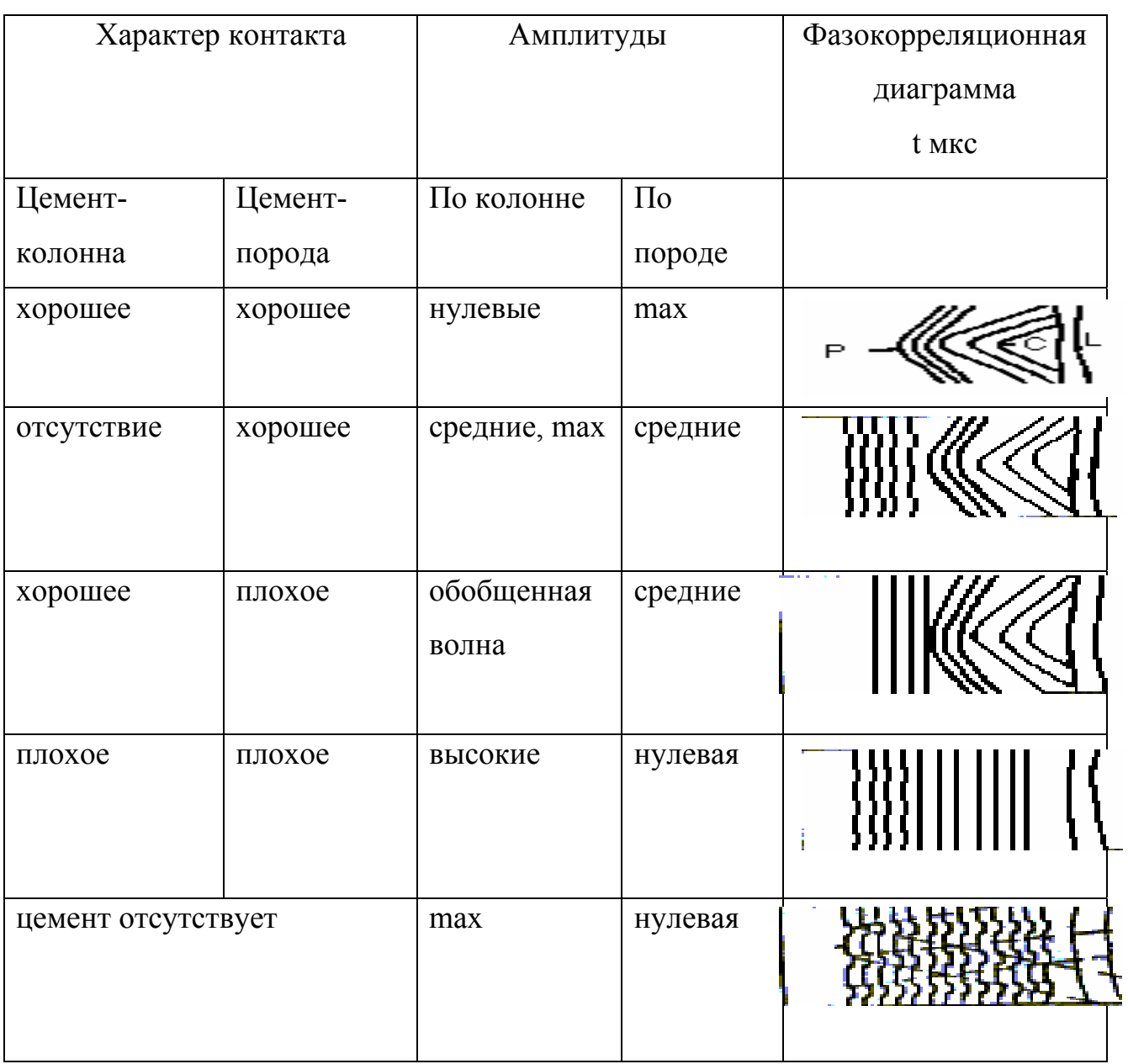

Таблица 2 - Интерпретация метода АКЦ

На рисунке 14 приводится комплекс ГИС-техническое состояние. Интерпретация АКЦ следующая. Контакт с колонной: 1170-1181м-хороший; 1181-1188 м.-частичный; 1188 м.-1194 м.-хороший; 1194-1213 м.-частичный; 1213-1226 м.-хороший; 1226-1230 м.-частичный.

#### **Радиоактивные цементомеры.**

Гамма-гамма-цементомеры предназначены для контроля качества цементирования обсадных колонн. Принцип работы скважинного прибора

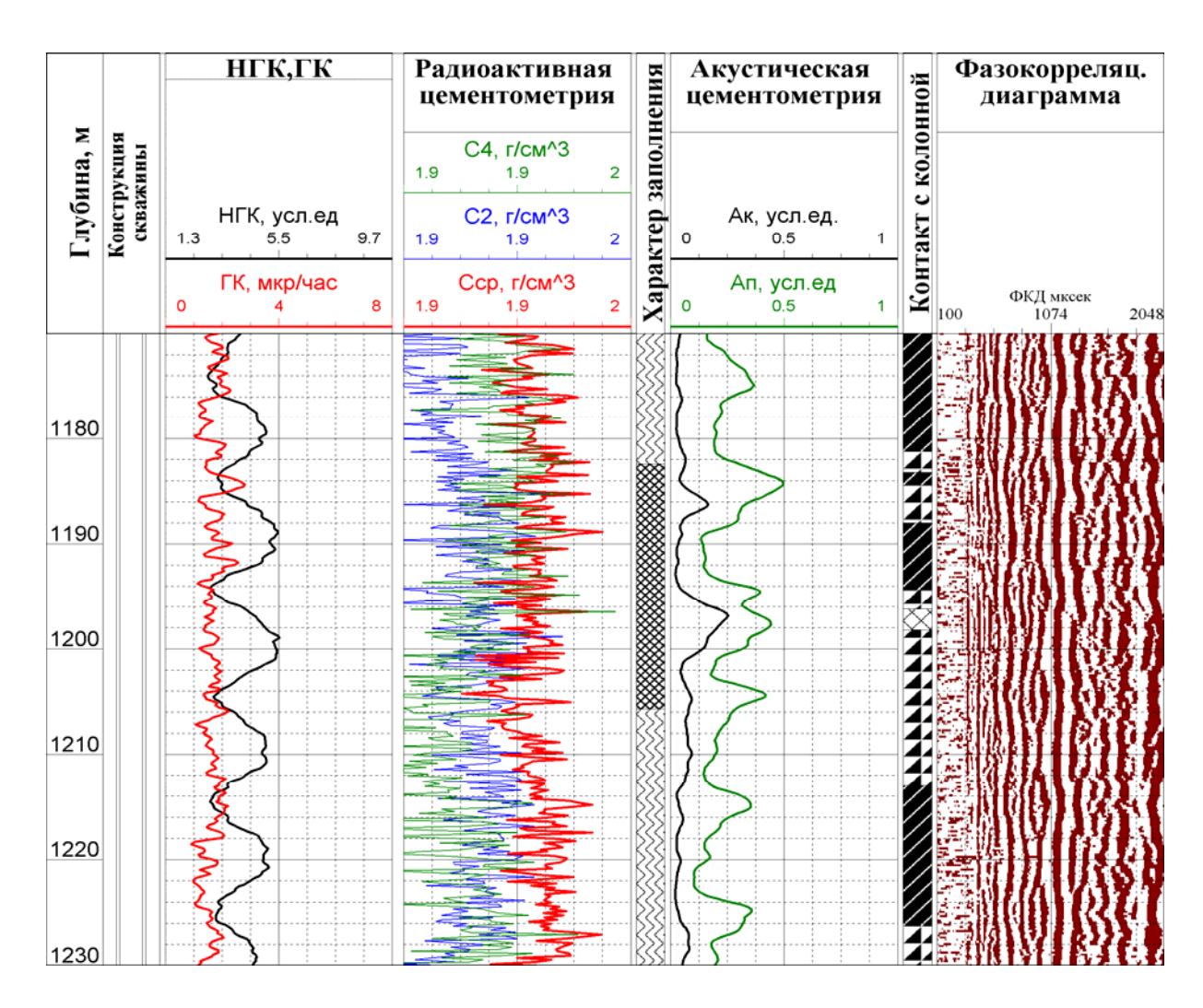

Рисунок 14 - Контроль качества цементирования обсадной колонны

заключается в регистрации по периметру колонны рассеянного гаммаизлучения. Интерпретация сводится к определению плотности среды, прилегающей к каждому датчику.

Гамма-гамма-цементомер реализован следующим образом. Три прижимных устройства, на которых вынесены датчики гамма-излучения, расположенны симметрично относительно оси скважины под углом  $120^0$  друг от друга. Регистрируются три кривых гамма-гамма показаний, при этом имеет место несколько случаев.

1. Показания кривых  $J_1, J_2, J_3$  одинаковые, затрубное пространство заполнено цементом или раствором. При заполнении раствором показания плотности ниже чем при заполнении цементом.

2.  $J_1 = J_2$ ,  $J_3$  Колонна расположена эксцентрично. Измерительное устройство, фиксирующее высокие значения, находится вблизи прилегания колонны и стенке скважины.

3.  $J_1 = J_2 / J_3$ . Колонна эксцентрична, два измерительных устройства расположены вблизи стенки скважин, а их показания обусловлены влиянием горных пород, показания  $J_3$  связаны с влиянием цемента.

4. Значения всех трех кривых  $J_1, J_2, J_3$  не совпадают: колонна эксцентрична или заливка цемента неоднородная.

Интерпретация плотномера на рисунке 14 следующая. Характер заполнения: 1170-1182 м.- неравномерное заполнение; 1182-1205 м. равномерное заполнение; 1205-1230 м.- неравномерное заполнение.

Следует отметить, что определение качества цементирования по гаммагамма-каротажу возможно только при наличии одной колонны.

#### **6.3 Задание по лабораторной работе**

Предлагается 3 варианта работ.

1. Определить высоту подъема цемента по термометрии и дополнительным методам (рисунок Б.5). Показать участки разреза (совместно с кавернометрией) с максимальным заполнением цемента.

2. Оценить качество сцепления цементного камня с колонной по АКЦ (рисунок Б.6).

3. Оценить качество заполнения заколонного пространства по данным гамма-гамма цементомера (рисунок Б.6).

#### **6.4 Оформление результатов по лабораторной работе**

1. На планшете комплекса ГИС (рисунок Б.5) показать высоту подъема цемента.

2. Составить таблицу, в которую внести интервалы различного сцепления цементного камня с колонной и породой по градации: хорошее, частичное, плохое, отсутствие (таблица В.6).

3.Составить таблицу, в которую внести интервалы различного заполнения заколонного пространства по градации: полное заполнение, частичное заполнение, одностороннее заполнение, отсутствие цемента (таблица В.7).

# **7 Лабораторная работа №7. Контроль технического состояния колонн**

#### **7. 1 Цель работы**

Изучение физических основ применения ГИС для определения технического состояния колонн. Получение навыков интерпретации диаграмм профилемера и толщиномера.

#### **7. 2 Теоретические основы контроля колонн**

Методы контроля технического состояния колонн подразделяются на профилеметрию и толщиномерию.

С помощью профилемеров измеряются внутренние диаметры колонн. При известных номинальных внешних диаметрах колонн по величине внутренних диаметров вычисляют остаточные толщины труб: (dвнеш-dвнут)/2. Износом считаются толщины ниже номинальных (с допуском для каждого типа аппаратуры). Наибольшее применение в практике контроля нашли механические трубные профилемеры (ПТС), измеряющие рычагами радиусы скважин. Трубные профилемеры изготовляют обычно восьми и шестнадцатирычажными.

35

С использованием толщиномеров измеряют непосредственно толщины колонн. Таковы γγ-толщиномеры, определяющие усредненную толщину труб. Электромагнитные дефектоскопы выдают либо интегральную толщину, либо дифференциальные толщины, полученные сканирующими датчиками. В любом случае, измеряемые величины пропорциональны толщине колонн. С помощью электромагнитных дефектоскопов определяют, кроме того, дефекты (трещины, разрывы) колонн.

Электромагнитные дефектоскопы подразделяются на индукционные и магнитоимпульсные. Индукционные дефектоскопы определяют толщины стенок, трещины, разрывы в одной колонне (аппаратура типа ДСИ). Дефектоскопы импульсного электромагнитного зондирования дают возможность определять дефекты, толщины стенок первой и второй колонн (аппаратура ЭМДС, МИД).

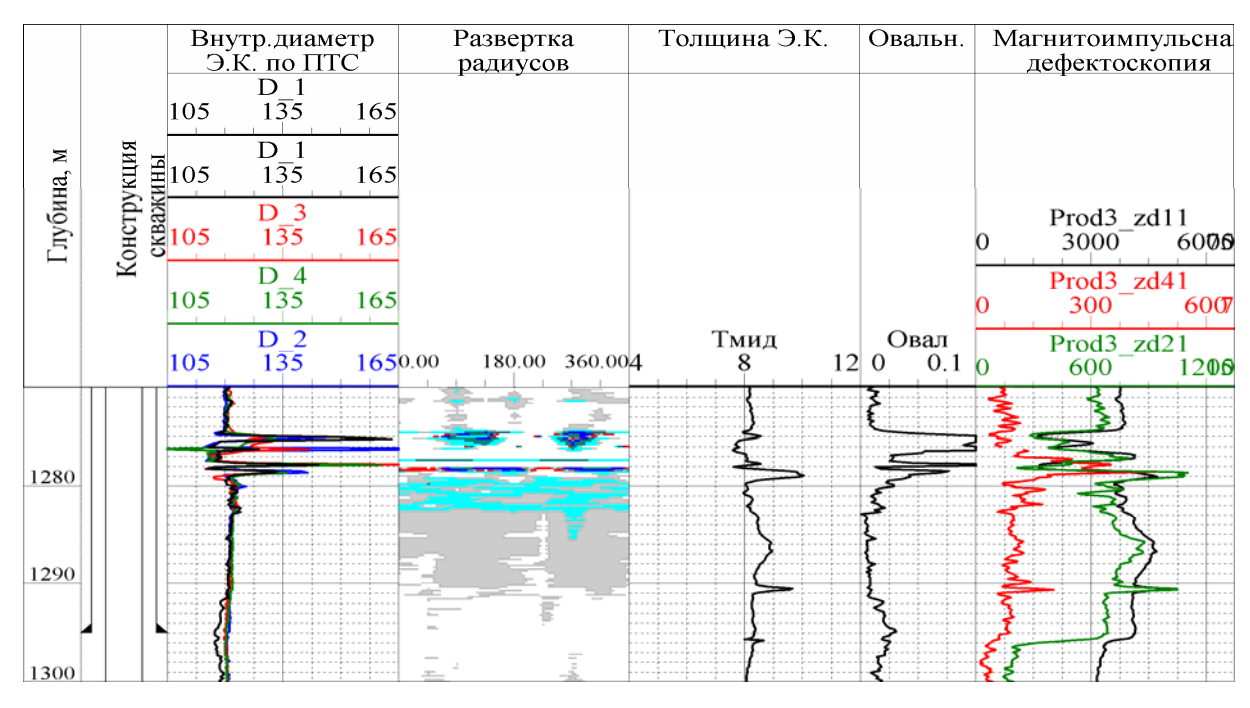

Рисунок 15 - Оценка технического состояния колонн

Интерпретация методов ГИС на рисунке 15 следующая. По данным ПТС, МИД в интервале 1274-1278.5 м отмечается нарушение колонны. Башмак 245 мм технической колонны по МИД отбивается на глубине 1295 м.

#### **7. 3 Задание по лабораторной работе**

1. По значениям радиусов механического профилемера (ПТС) определить внутренний диаметр колонн (рисунок Б.7).

2. По внутреннему диаметру (ПТС) подсчитать толщину колонн, сравнить результат с табличными значениями толщин (таблица В.8). Найти разброс значений толщин.

3. По величинам толщин колонн (ЭМДС, ПТС, СГДТ) определить места возможных их нарушений (таблица В.8).

#### **7. 4 Оформление результатов по лабораторной работе**

1. По пункту первому задания представить результаты в виде таблицы.

2. Представить в виде таблицы результаты подсчета толщины колонн

### **8 Лабораторная работа №8.**

# **Использование компьютерных технологий для обработки и интерпретации материалов ГИС**

#### **8.1 Цель работы**

Изучение основ автоматизированной обработки и интерпретации материалов ГИС. Приобретение навыков автоматизированной интерпретации с помощью программно-методических комплексов (ПМК).

#### **8.2 Основы компьютерных геофизических технологий**

Автоматизированная обработка и интерпретация-это использование компьютерной техники, специализированных программ, благодаря которым происходит ввод, редактирование, обработка, интерпретация, вывод

материалов ГИС на бумажный носитель, передача цифрового материала в базу данных (БД).

Промыслово-геофизические параметры в цифровом виде получают следующим образом.

Во время регистрации электрометрии приписывается каждой точке глубины (кванту глубины) мгновенное значение геофизического параметра в двоичном коде. В точках глубины располагаются волновая картина при АК, спад вторичной ЕДС во времени при записи электромагнитного каротажа и прочее. При радиоактивном каротаже осуществляется приписывание каждому кванту накопленных значений параметров за время прохождения датчика прибора между соседними точками глубины.

Обработка промыслово-геофизического материала представляет собой следующее.

С помощью программ производится считывание геофизических параметров в точках глубин и их монтирование в виде диаграмм. АК, различные импульсные методы обрабатываются специальными программами на квантах глубины до получения определенных параметров, которые отображаются в конечном итоге в виде кривых.

Существует оперативная по одной скважине и сводная (обобщающая) по группе скважин интерпретация.

Оперативная обработка и интерпретация осуществляется по схеме.

1. Ввод и редактирование исходных данных.

2. Обработка материала.

3. Контроль результатов и их корректировка.

4. Получение геофизических параметров.

5. Геологическая интерпретация, составление заключения по скважине.

6. Вывод результатов на бумажный носитель.

7. Передача результатов обработки и интерпретации на хранение в БД.

Автоматизированная обработка и интерпретация материалов ГИС реализуется с помощью программно-методических комплексов АРМгеофизика, «Прайм», «Гинтел» и других.

Существует два варианта оперативной автоматизированной интерпретации: а) попластовая, б) поточечная.

Попластовая интерпретация осуществляется следующим образом.

В качестве исходных данных используются диаграммы методов ГИС, вычисленные геофизические и геологические параметры. По специальным алгоритмам выделяются пласты, определяются значения параметров против них. Проводится геологическая интерпретация по определению коллекторов, характера их насыщения. Материалы оформляются путем заполнения по интервалам таблиц, условными обозначениями колонок литологии, насыщения. На планшетах наносятся интервалы притока флюидов, интерпретация (рисунок 16).

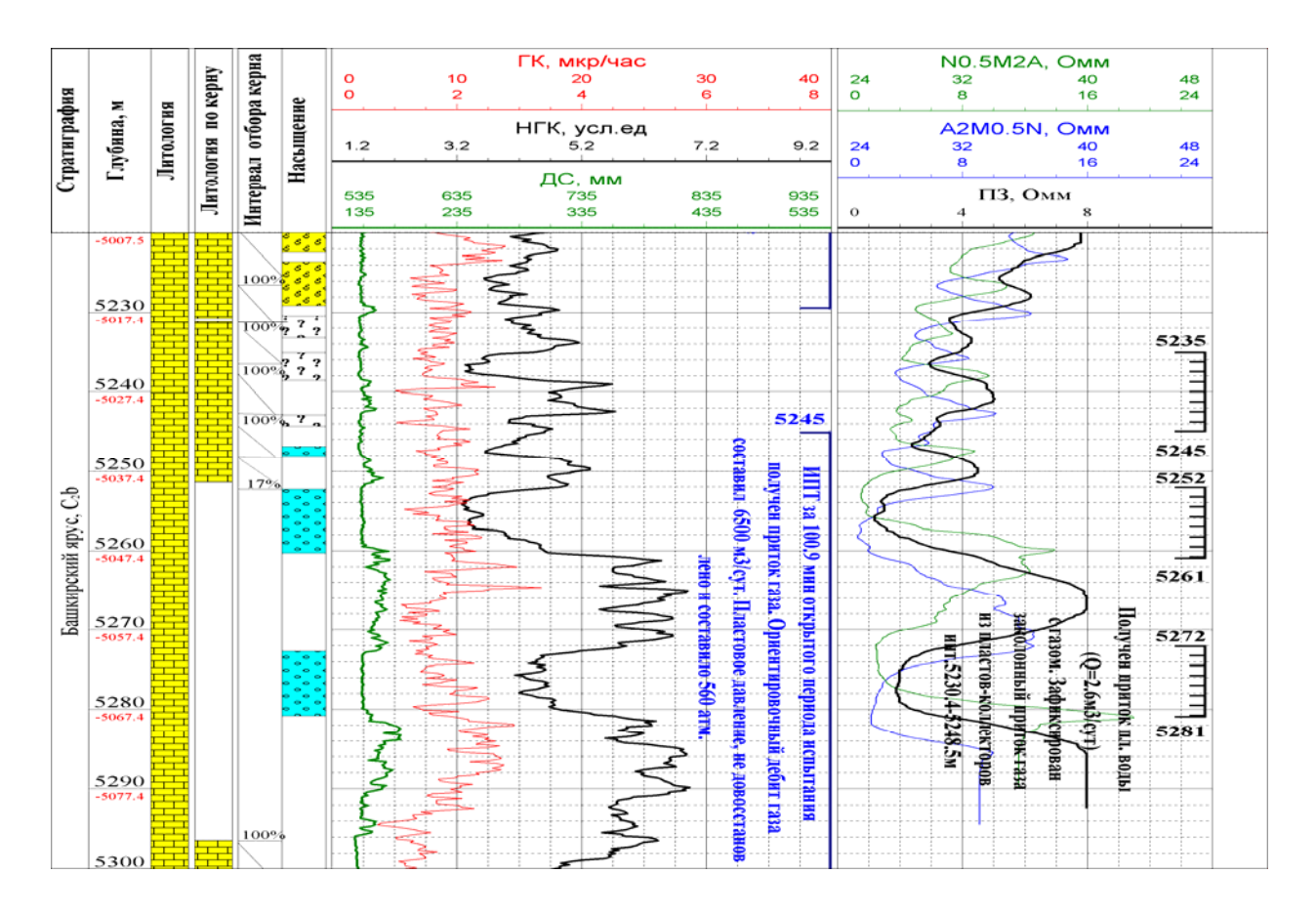

Рисунок 16 - Попластовая интерпретация комплекса ГИС

При поточечной интерпретации пласты предварительно не выделяются и для оценки физических и коллекторских свойств пород используются данные каротажа в точках квантования кривых по глубине (рисунок 17). Иными словами, проводят подсчеты геологических параметров по всему продуктивному разрезу. Как правило, определяют различные коэффициенты пористостей (общие, эффективные, динамические), нефтегазонасыщенности. При возможности осуществляют раздельное определение содержания в порах нефти и газа, подвижных и неподвижных УВ. Результаты интерпретации изображают на планшетах в виде объемной модели коллекторов и литологии, содержания флюидов в порах и прочего (рисунок 17).

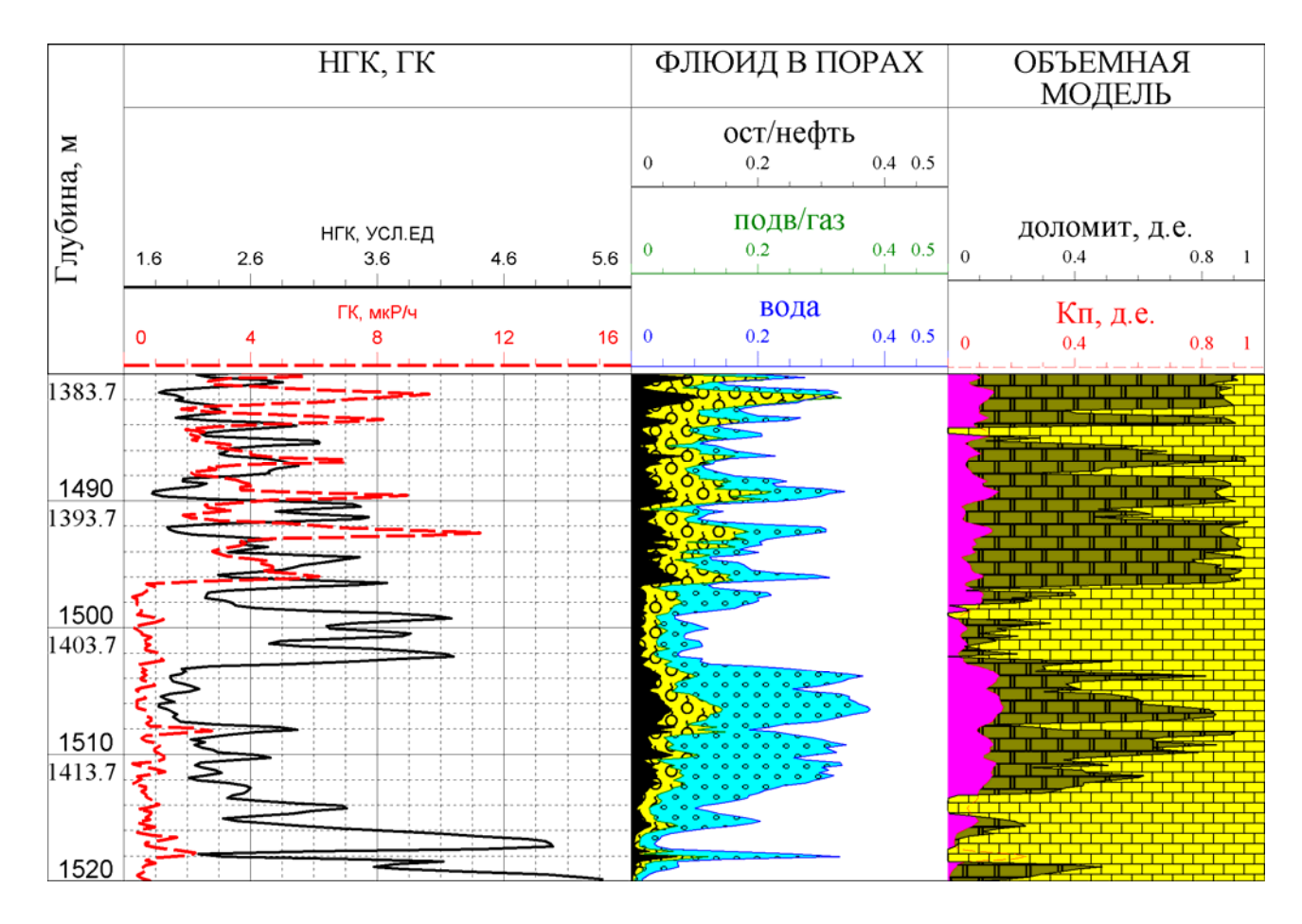

Рисунок 17 - Поточечная интерпретация комплекса ГИС.

## **8.3 Задание по лабораторной работе**

По предложенному преподавателем цифровому материалу ГИС провести следующие работы.

1. На программно-методическом комплексе отредактировать каротажные кривые.

2. На ПМК осуществить попластовую интерпретацию комплекса ГИСбурение.

3. На ПМК провести поточечную интерпретацию методов ГИС.

#### **8.4 Оформление результатов по лабораторной работе**

При выполнении работы сохранять в БД для проверки преподавателем отредактированные диаграммы ГИС, результаты интерпретации. При попластовой интерпретации заполнить таблицы с интервалами коллекторов и их параметрами. При поточечной интерпретации составить планшет, провести по нему визуальное выделение коллекторов, определение их фильтрационноемкостных свойств. По данным интерпретации написать заключение о коллекторах и их свойствах, рекомендации на перфорацию вскрытого разреза.

#### **Список использованных источников**

- 1 **Итенберг, С.С.** Интерпретация результатов геофизических исследований скважин./ С.С Итенберг. М.: Недра, 1987. 375 с.
- 2 **Латышева, М.Г**. Практическое руководство по интерпретации диаграмм геофизических исследований скважин. /М.Г. Латышева М.: Недра, 1991. 219 с.
- 3 **Петров, Л. П**. Практимум по общему курсу геофизических исследований скважин./ Л. П Петров, В. Н Широков, А. Н. Африкян М.: Недра, 1987. 220 с.
- 4 **Сковородников, И. Г**. Практическое руководство по обработке и интерпретации результатов геофизических исследований скважин. /И.Г. Сковородников, Екатеринбург: издание УГГУ, 2006. 80 с.

## **Приложение А**

## **(справочное)**

Титульный лист оформления лабораторных работ

Министерство образования и науки Российской Федерации Федеральное агентство по образованию Государственное образовательное учреждение высшего профессионального образования **«ОРЕНБУРГСКИЙ ГОСУДАРСТВЕННЫЙ УНИВЕРСИТЕТ»** 

# ГЕОЛОГО-ГЕОГРАФИЧЕСКИЙ ФАКУЛЬТЕТ

КАФЕДРА ГЕОЛОГИИ

# РАСЧЕТНО-ГРАФИЧЕСКОЕ ЗАДАНИЕ по дисциплине: «ГЕОФИЗИЧЕСКИЕ ИССЛЕДОВАНИЯ СКВАЖИН» На тему:

 Выполнил: Группа: Проверил:

# **Приложение Б**

### **(обязательное)**

#### Рисунки для выполнения лабораторных работ

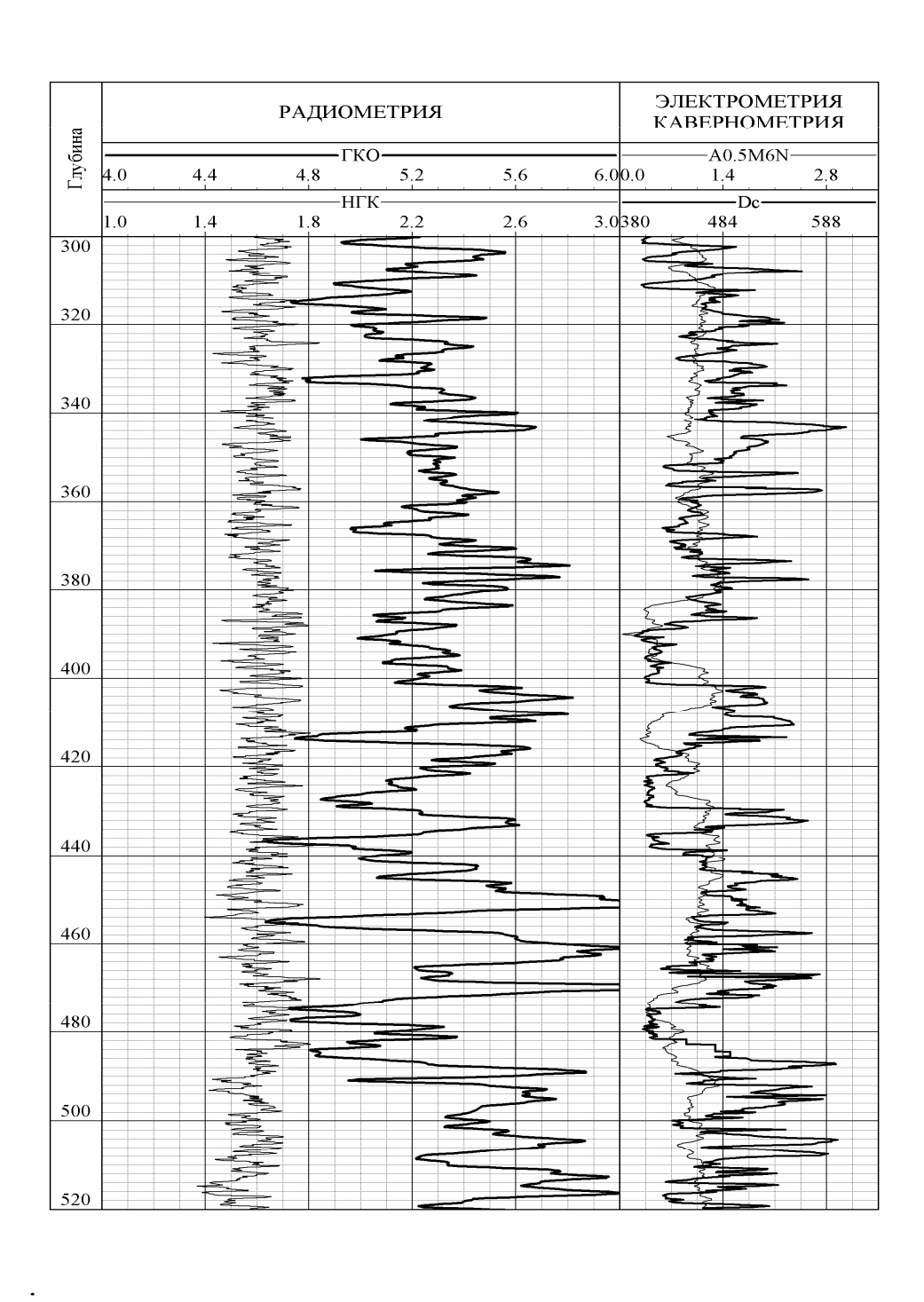

Рисунок Б.1 - Комплекс ГИС-бурение для литологического расчленения пород в терригенном разрезе

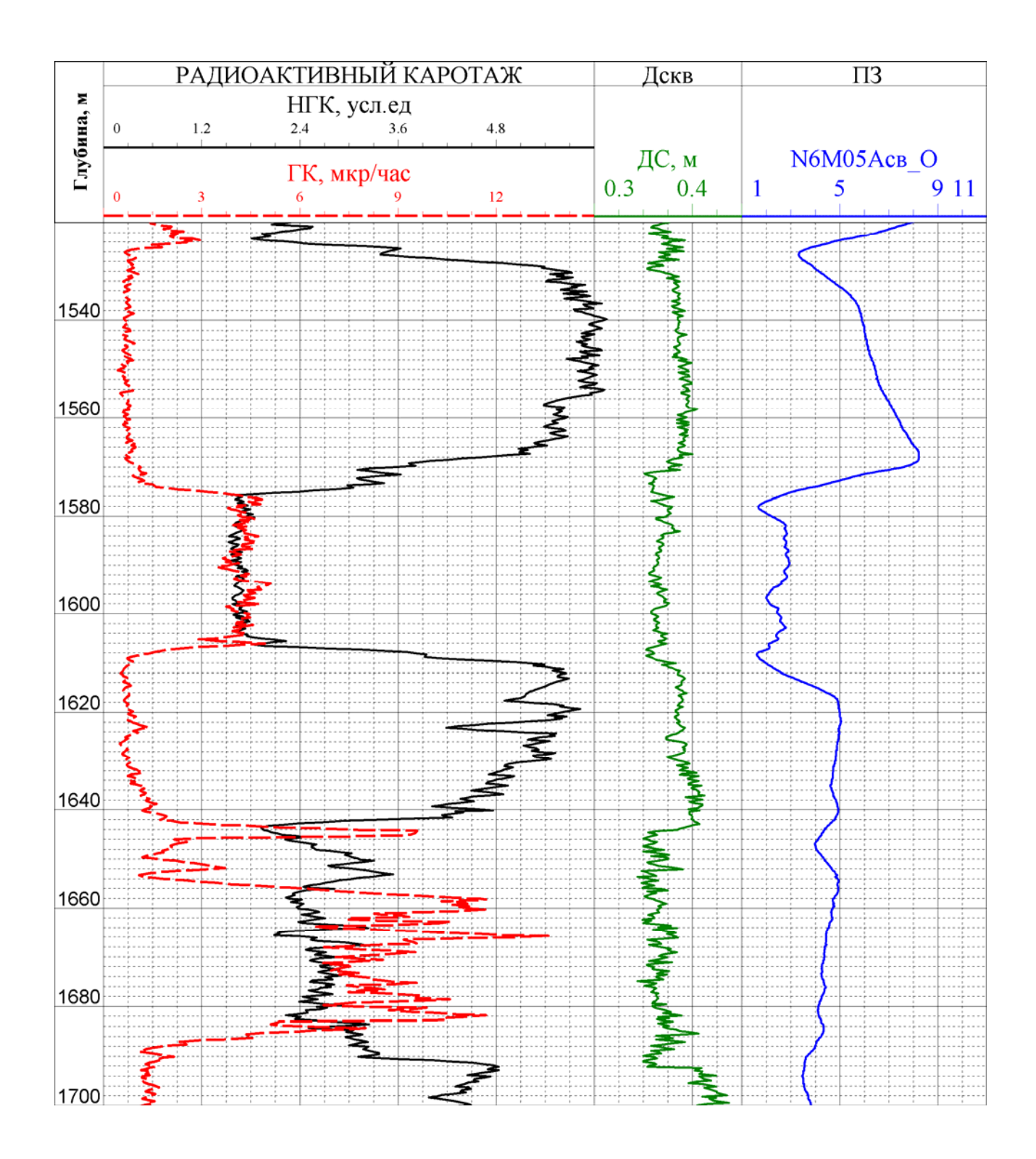

Рисунок Б.2 - Комплекс ГИС-бурение для литологического расчленения пород в сульфатно терригенно-карбонатном разрезе

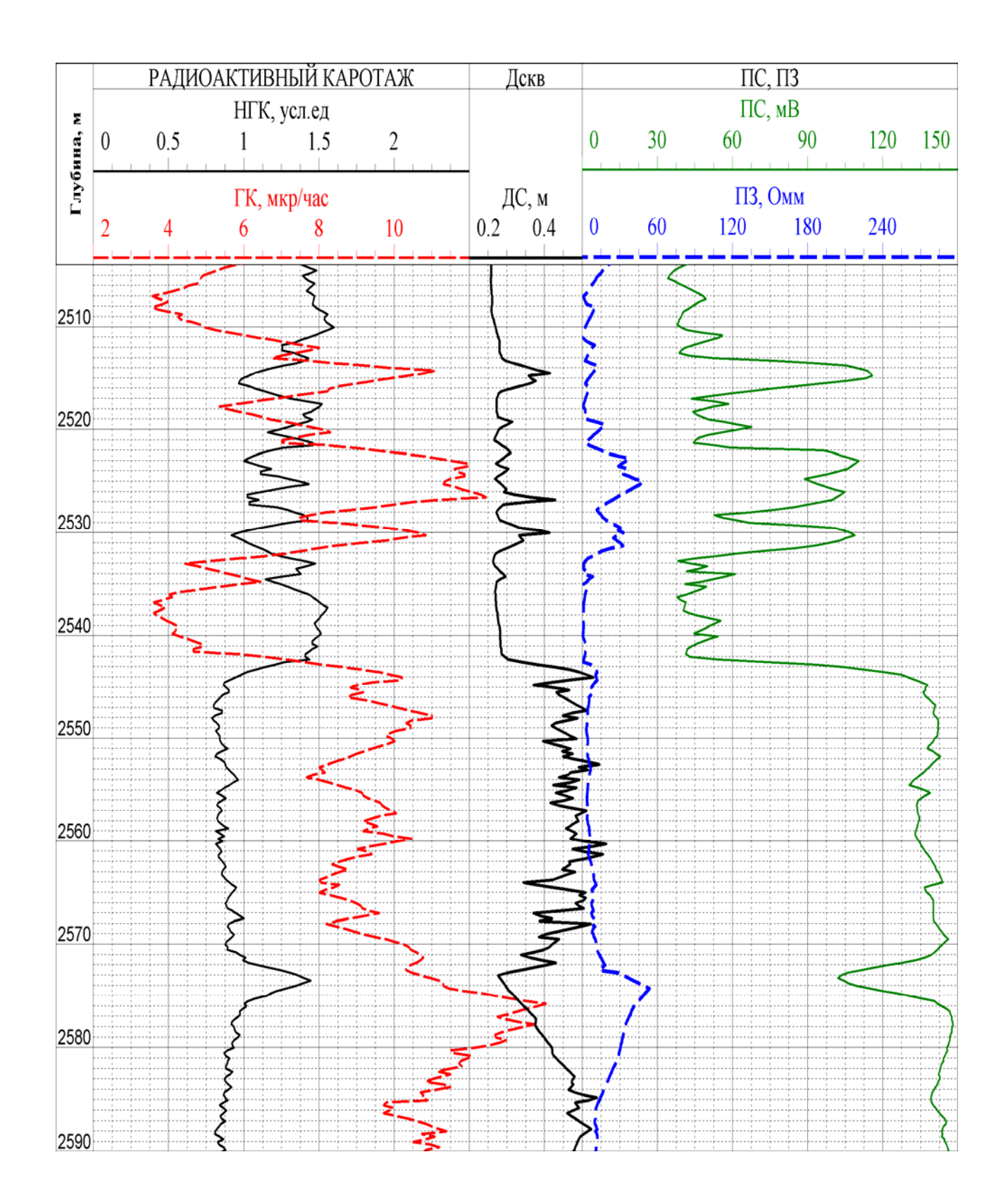

Рисунок Б.3 - Комплекс ГИС-бурение для выделения коллекторов в песчаноглинистом разрезе

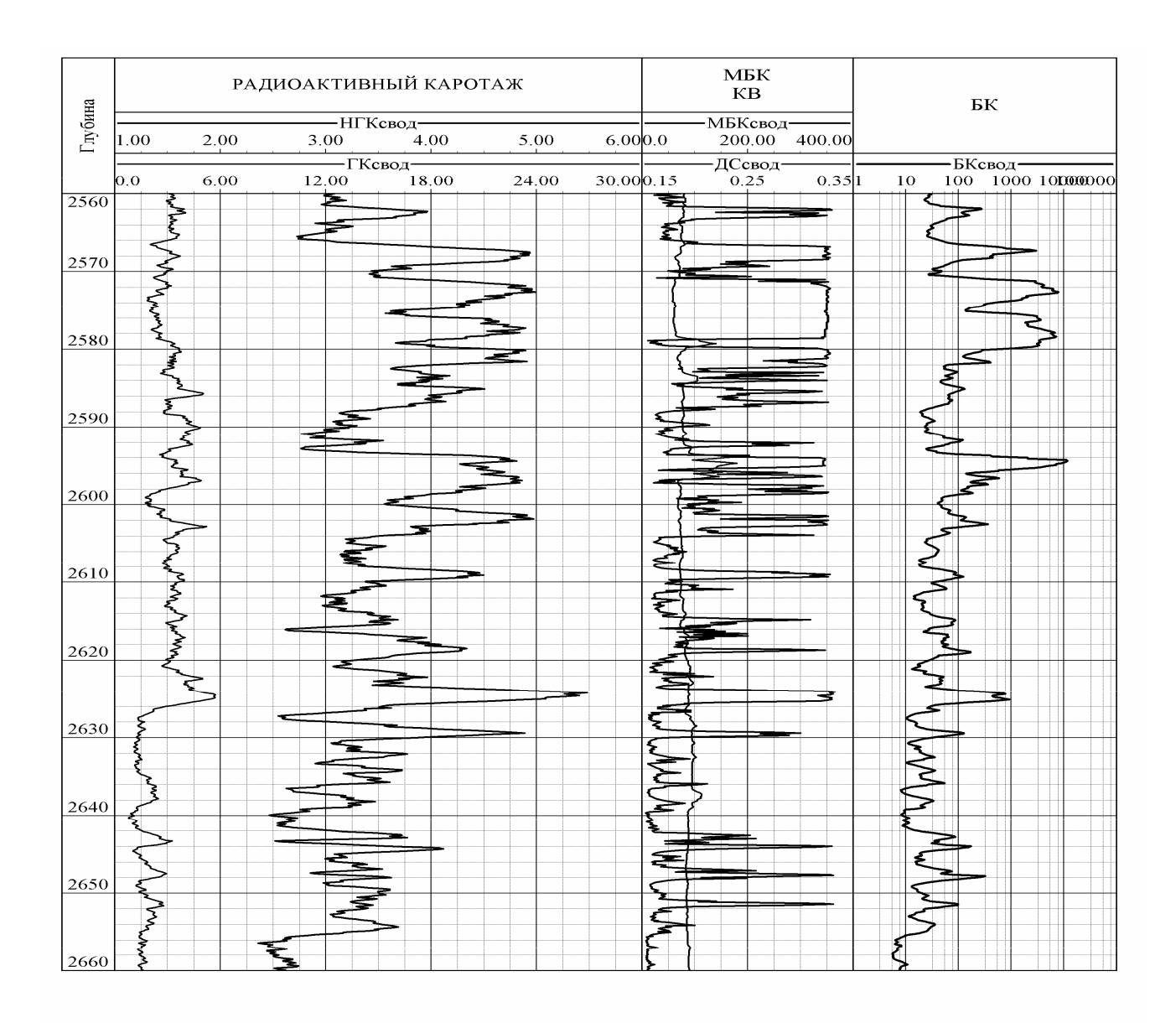

Рисунок Б.4 - Комплекс ГИС-бурение для выделения коллекторов в карбонатном разрезе

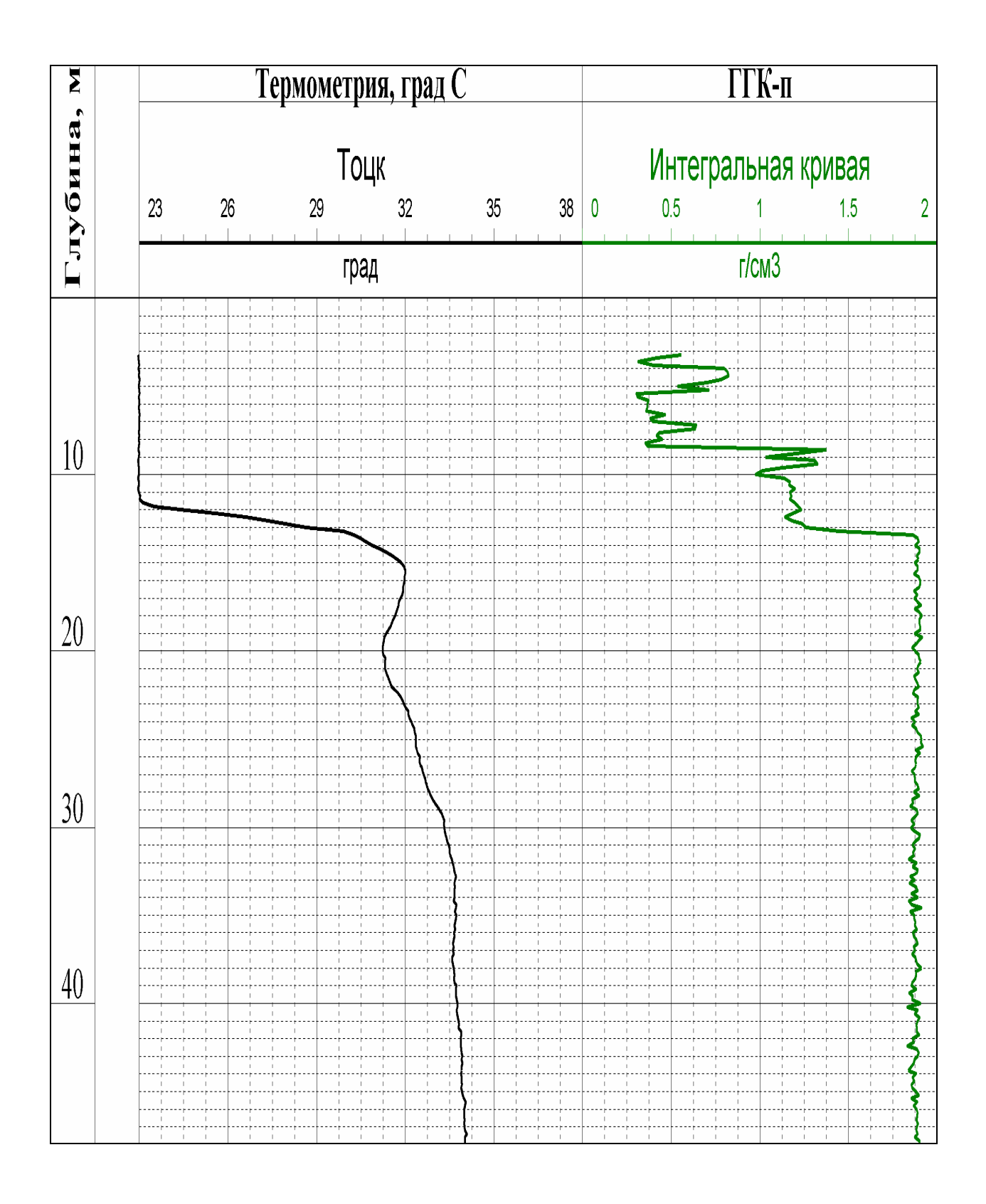

# Рисунок Б.5 - Комплекс ГИС-техническое состояние для отбивки высоты

подъема цемента за колонной

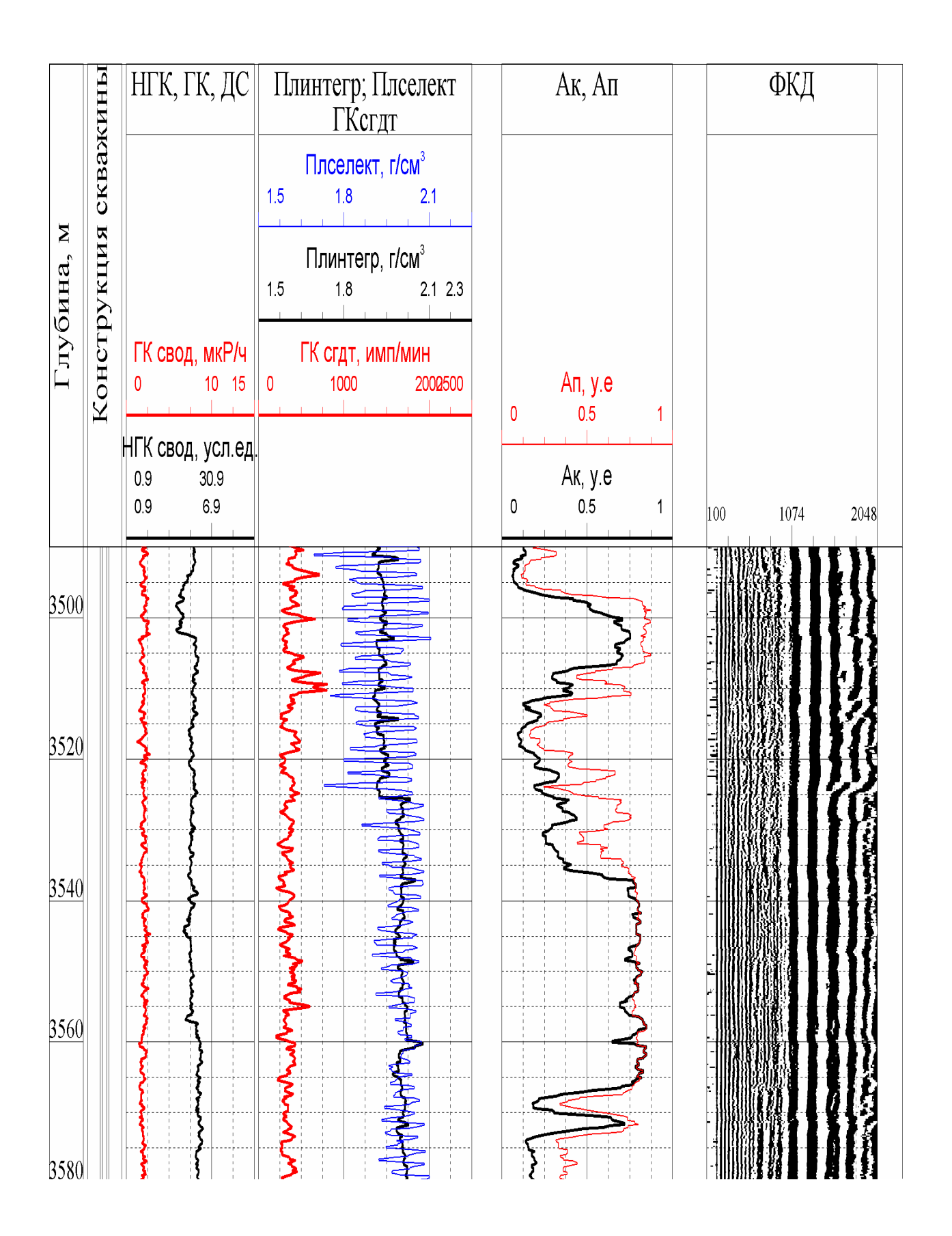

Рисунок Б.6 - Комплекс ГИС-техническое состояние для определения качества

цементажа колонн

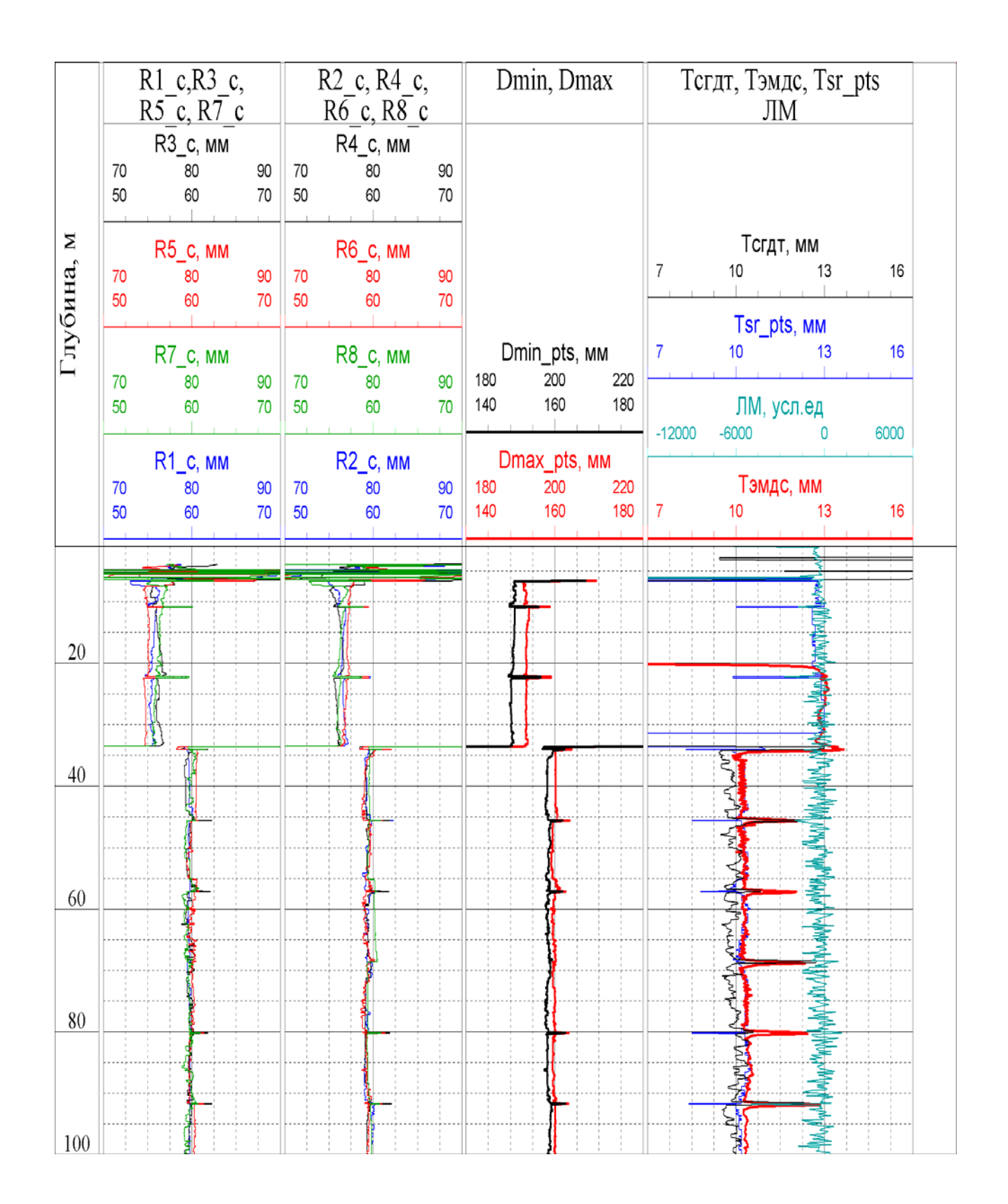

Рисунок Б.7 - Комплекс ГИС для контроля технического состояния колонн

# **Приложение В**

# **(обязательное)**

# Таблицы для выполнения лабораторных работ

# Таблица В.1 - Интервалы пластов, значения их геофизических параметров

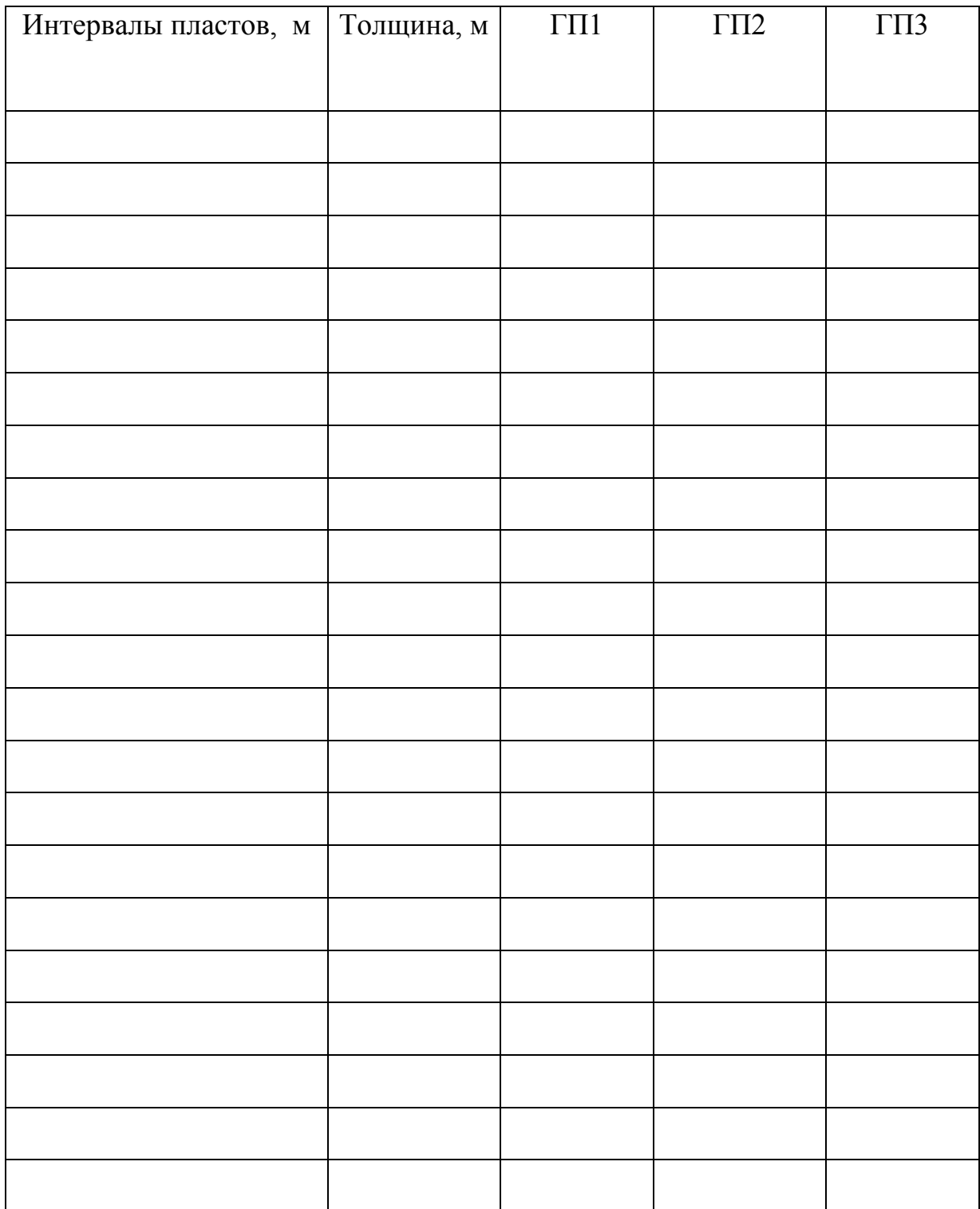

Таблица В.2 - Определение литологии пород по комплексу ГИС-бурение

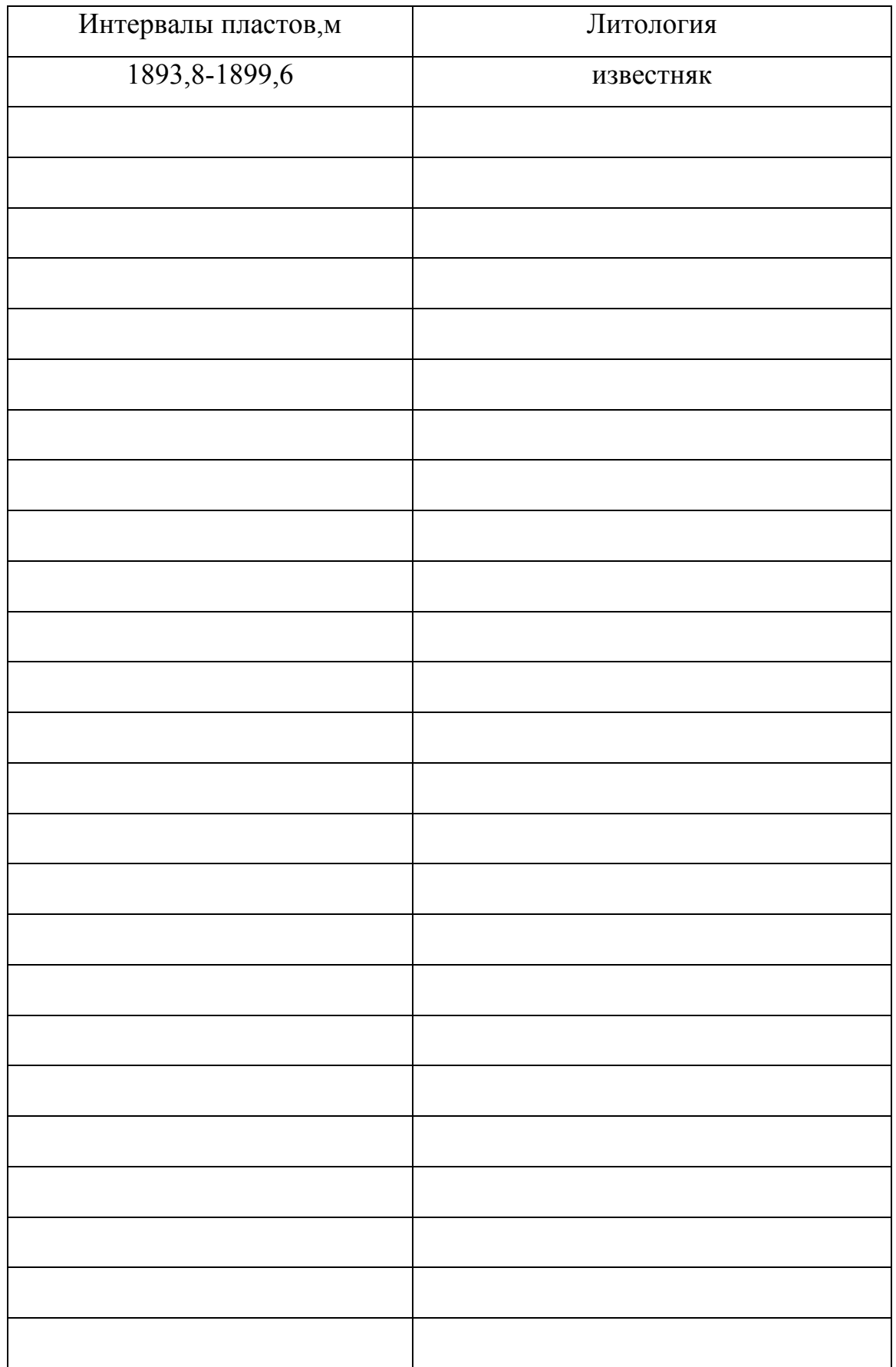

| $KII$ -    | ДТиз        | Кп-ист | порода        | Литология               |
|------------|-------------|--------|---------------|-------------------------|
| <b>HLK</b> | $\mathbf M$ |        | $\frac{0}{0}$ |                         |
| 12,1       | 250         | 17,0   | 75,1          | Известковистый песчаник |
| 7,5        | 249         |        |               |                         |
| 12,5       | 260         |        |               |                         |
| 15,3       | 255         |        |               |                         |
| 13,5       | 266         |        |               |                         |
| 12,7       | 248         |        |               |                         |
| 13,8       | 265         |        |               |                         |
| 14,2       | 244         |        |               |                         |
| 15,2       | 245         |        |               |                         |
| 16,5       | 240         |        |               |                         |
| 16,2       | 238         |        |               |                         |
| 15,8       | 231         |        |               |                         |
| 15,2       | 230         |        |               |                         |
| 16,4       | 225         |        |               |                         |
| 17,5       | 230         |        |               |                         |
| 15,2       | 220         |        |               |                         |
| 16,5       | 215         |        |               |                         |
| 16,2       | 214         |        |               |                         |
| 16,8       | 210         |        |               |                         |
| 17,2       | 211         |        |               |                         |
| 18,4       | 212         |        |               |                         |
| 18,1       | 213         |        |               |                         |
| 7,4        | 180         |        |               |                         |
| 7,8        | 177         |        |               |                         |

Таблица В.3 - Определение пористости и литологии пород по НГК-АК

Таблица В.4 - Определение Кн терригенных коллекторов по электрометрии

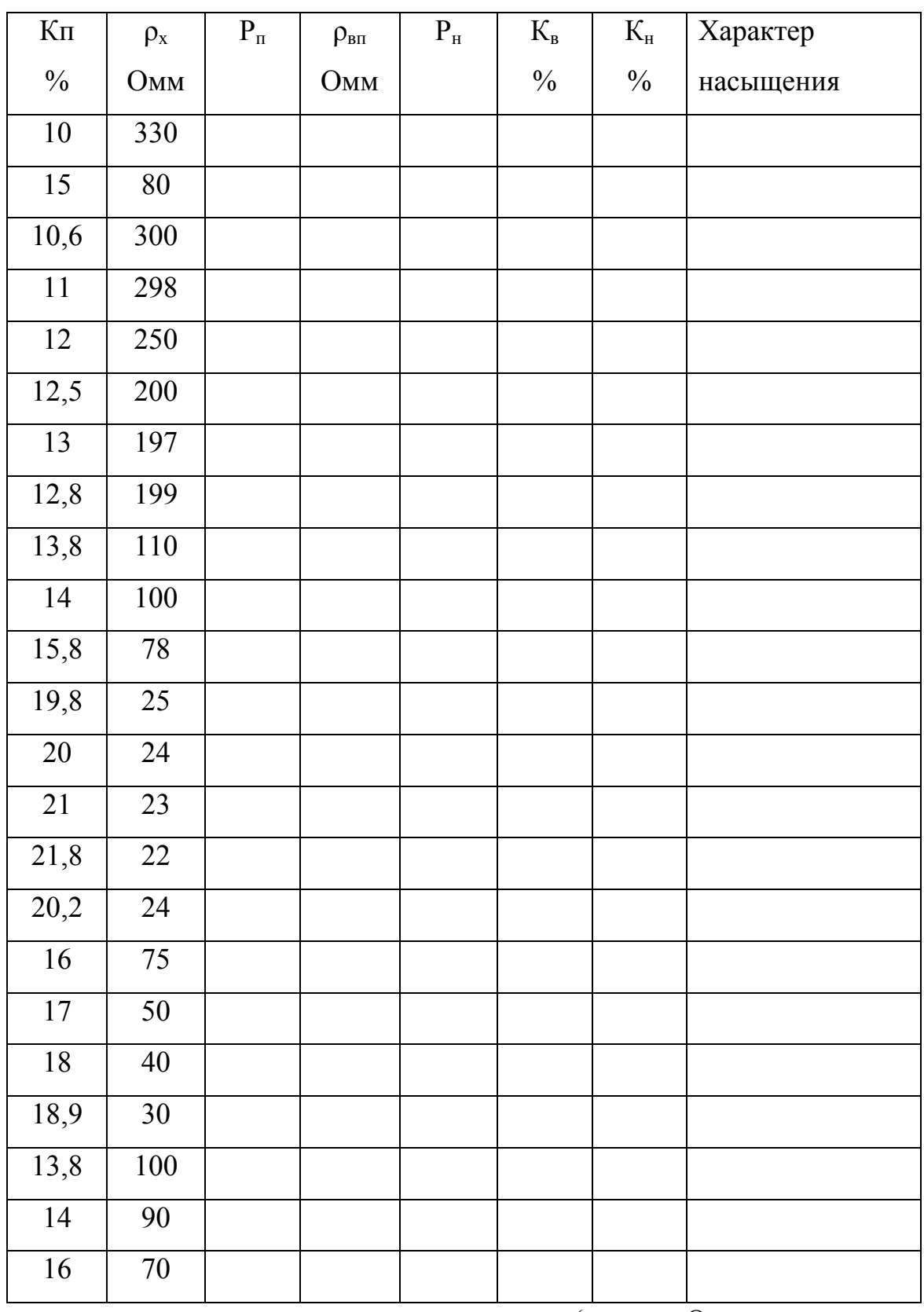

Примечание - ρв - удельное сопротивление воды (… Омм в данном

случае)

Таблица В.5 - Определение Кн карбонатных коллекторов по электрометрии

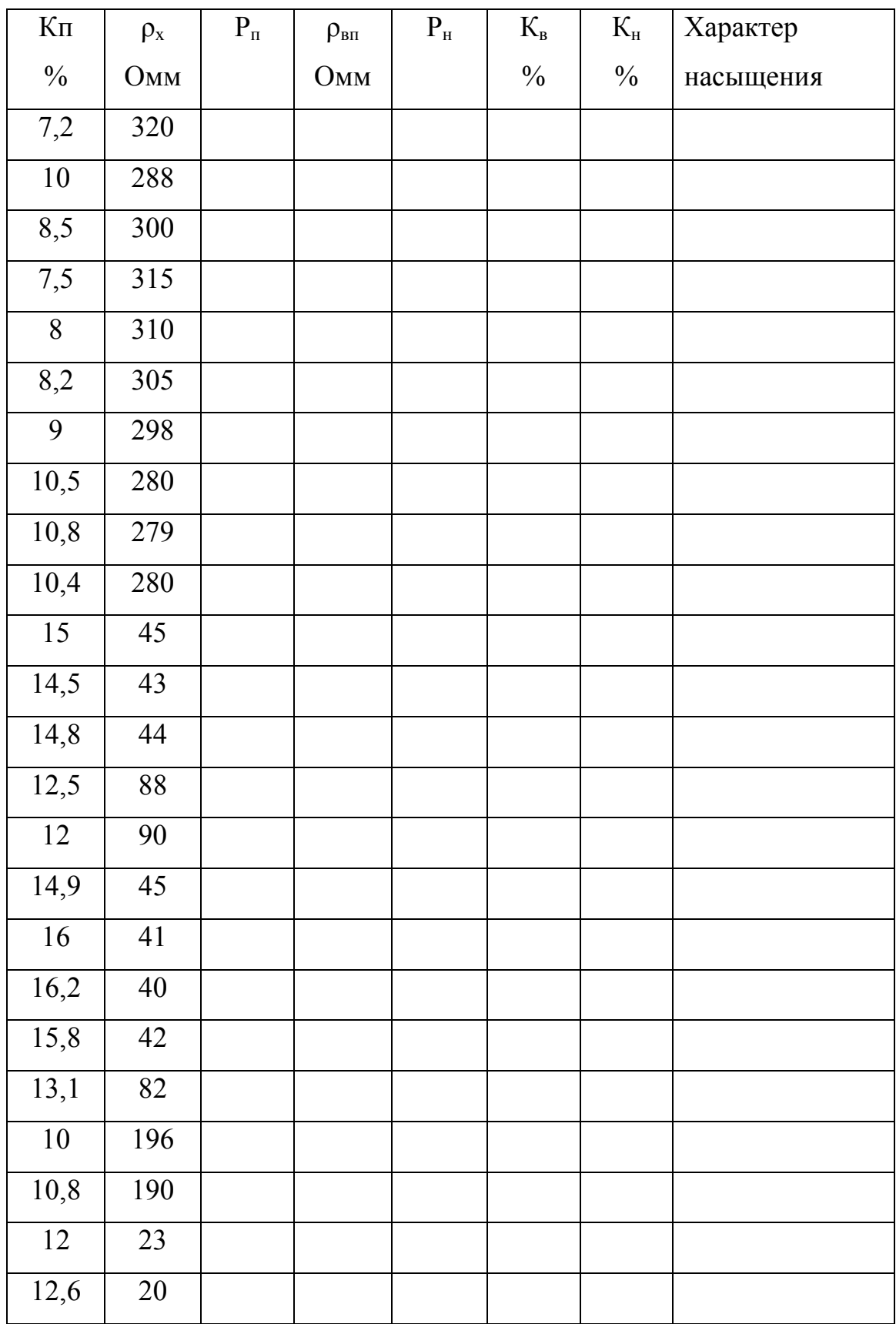

Примечание - ρв - удельное сопротивление воды (…Омм в данном случае)

# Таблица В.6 - Качество сцепления цементного камня с колонной и породой

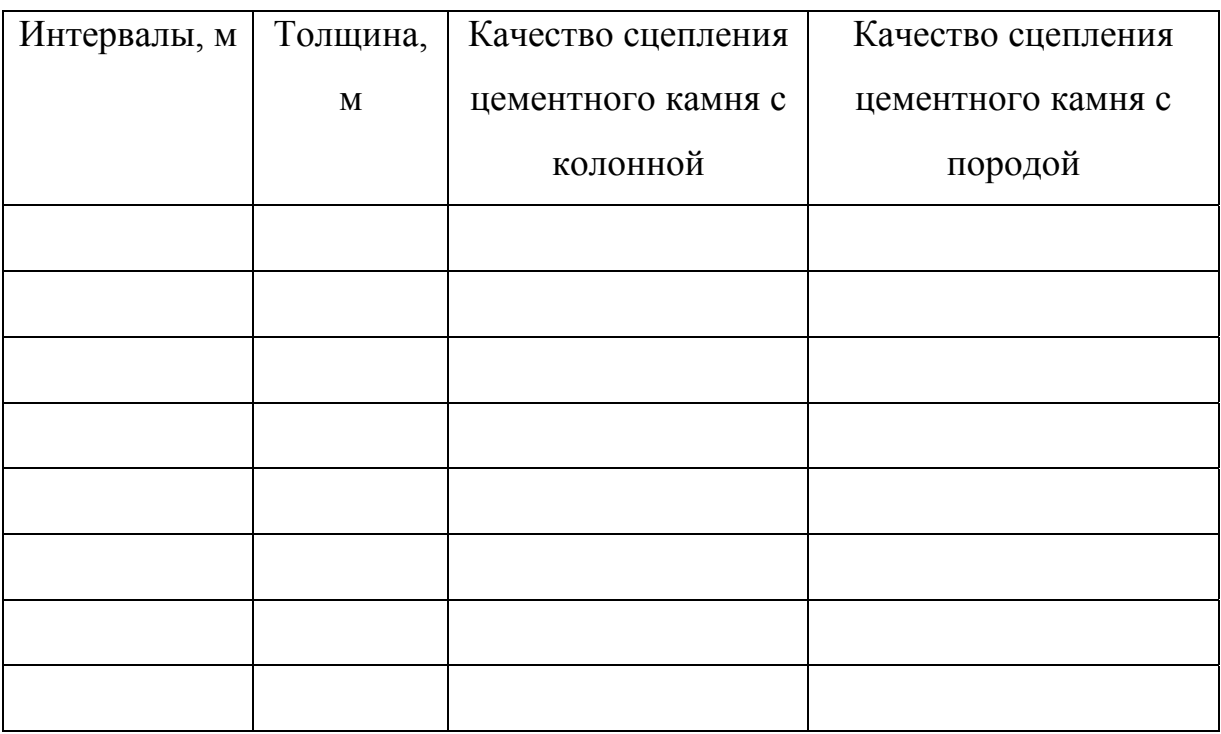

# Таблица В.7 - Качество заполнения заколонного пространства

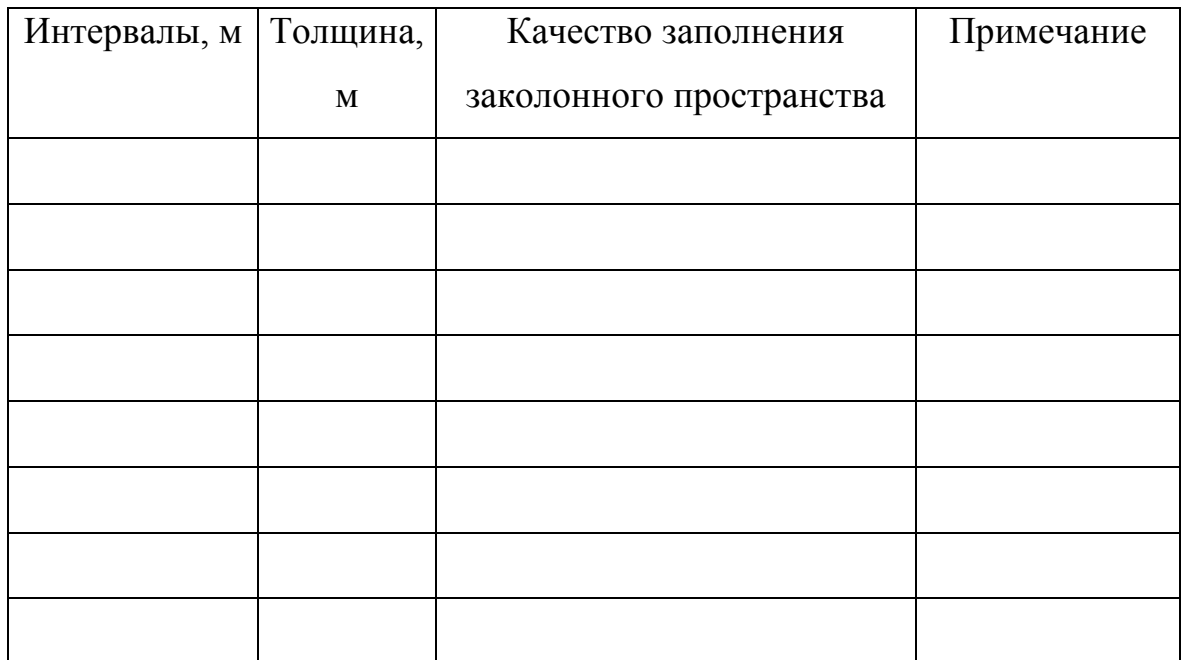

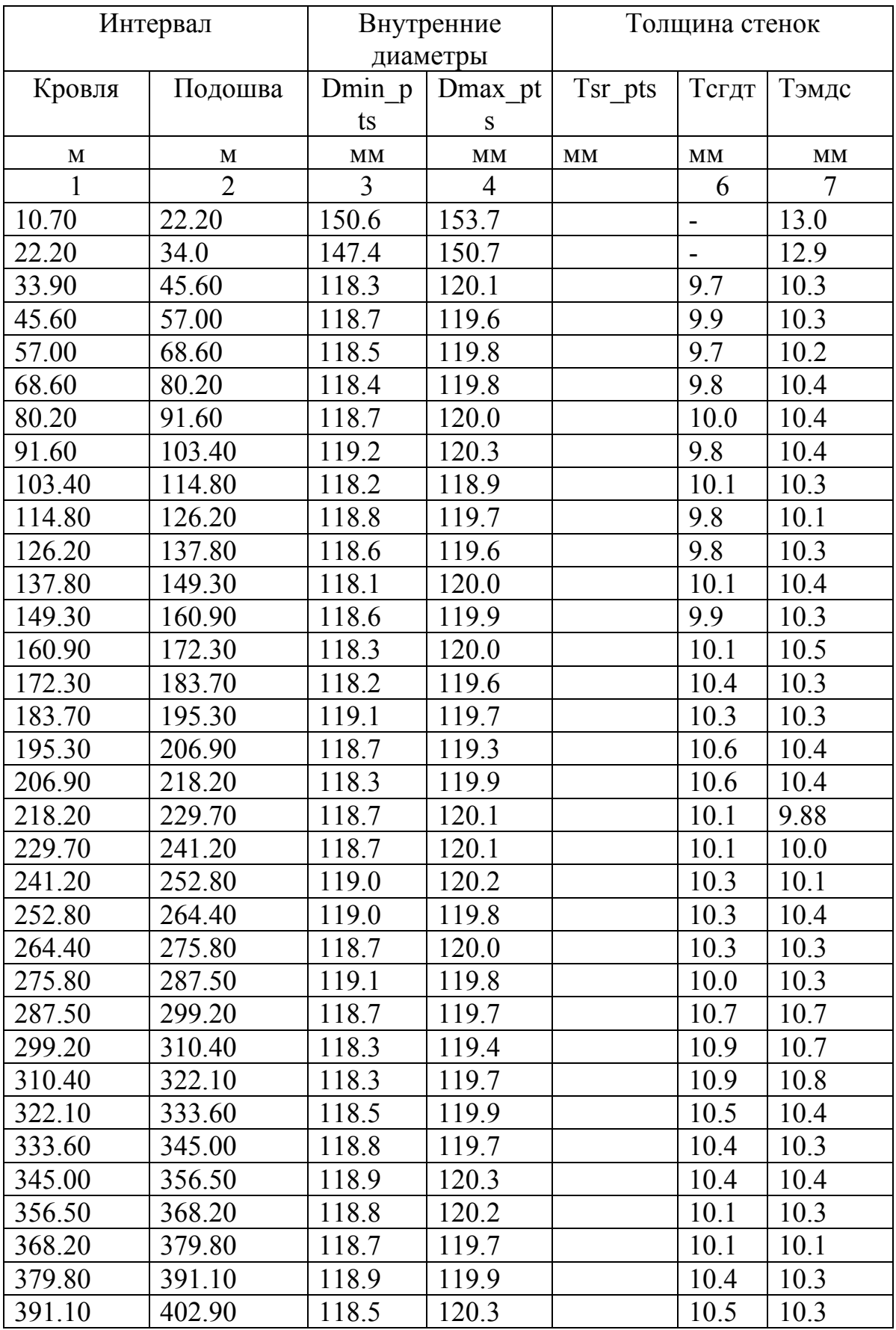

# Таблица В.8 - Данные по эксплуатационной колонне